# **DETERMINANTES 3**

## **Página 77**

### **REFLEXIONA Y RESUELVE**

## **Determinantes de orden 2**

- Resuelve los siguientes sistemas y calcula el determinante de cada matriz de **coeficientes:**
	- **a**)  $\begin{cases} 2x + 3y = 29 \\ 3x y = 5 \end{cases}$  b) **c**)  $\begin{cases} 4x + y = 17 \\ 5x + 2y = 19 \end{cases}$  **d**) **e**)  $\begin{cases} 18x + 24y = 6 \\ 15x + 29x = 5 \end{cases}$  f) a)  $\begin{cases} 2x + 3y = 29 \\ 3x - y = 5 \end{cases}$   $\begin{vmatrix} 2 & 3 \\ 3 & -1 \end{vmatrix} = -11 \neq 0$  Solución:  $x = 4$ ,  $y = 7$ b)  $\begin{vmatrix} 5 & -3 \\ 10 & 1 \end{vmatrix} = 0$  *Solución:*  $x = \frac{8}{5} + \frac{3}{5}\lambda$ ,  $y = \lambda$ c)  $\begin{cases} 4x + y = 17 \\ 5x + 2y = 19 \end{cases}$   $\begin{cases} 4 & 1 \\ 5 & 2 \end{cases} = 3 \neq 0$  Solución:  $x = 5$ ,  $y = -3$ d)  $\begin{cases} 9x - 6y = 7 \\ -6x + 4y = 11 \end{cases}$   $\begin{cases} 9 & -6 \\ -6 & 4 \end{cases} = 0$  *Incompatible* e)  $\begin{cases} 18x + 24y = 6 \\ 15x + 29y = 6 \end{cases}$   $\begin{cases} 18 & 24 \\ 15 & 29 \end{cases} = 0$  Solución:  $x = \frac{1}{2} - \frac{4}{3}\lambda, y = \lambda$ f)  $\begin{cases} 5x + 11y = 128 \\ 8x - 7y = 46 \end{cases}$   $\begin{cases} 3 & 11 \\ 8 & -7 \end{cases} = -109 \neq 0$  Solución:  $x = \frac{1402}{109}$ ,  $y = \frac{886}{109}$  $\begin{cases} 3 & 11 \\ 8 & -7 \end{cases} = -109 \neq 0$  Solución:  $x = \frac{1402}{109}$ 3*x* + 11*y* = 128 8*x* – 7*y* = 46 3  $\begin{vmatrix} 18 & 24 \\ 15 & 20 \end{vmatrix} = 0$  Solución:  $x = \frac{1}{3}$  $\begin{cases} 18 & 24 \\ 15 & 20 \end{cases}$  $18x + 24y = 6$  $15x + 20y = 5$ 9*x* – 6*y* = 7  $-6x + 4y = 11$  $4x + y = 17$ 5 $x + 2y = 19$ 5  $\begin{vmatrix} 5 & -3 \\ -10 & 6 \end{vmatrix} = 0$  Solución:  $x = \frac{8}{5}$  $\begin{cases} 5 & -3 \\ -10 & 6 \end{cases}$  $5x - 3y = 8$  $-10x + 6y = -16$  $2x + 3y = 29$  $3x - y = 5$ **3***x* **+ 11***y* **= 128 8***x* **– 7***y* **= 46**  $\bigg\}$ ¢ £ **15***x* **+ 20***y* **= 5**  $\bigg\}$ ¢ £ **9***x* **– 6***y* **= 7 –6***x* **+ 4***y* **= 11**  $\bigg)$ ¢ £ **5***x* **+ 2***y* **= 19**  $\bigg)$ ¢ £  $5x - 3y = 8$ **–10***x* **+ 6***y* **= –16**  $\bigg)$ ¢ £  $3x - y = 5$  $\bigg)$ ¢ £

## **Determinantes de orden 3**

- Queremos calcular todos los posibles productos (de tres factores) en los que in**tervengan un elemento de cada fila y uno de cada columna de esta matriz:**
	- $\begin{pmatrix} 6 & 9 & 3 \\ 2 & 5 & 8 \\ 4 & 7 & 1 \end{pmatrix}$
	- **a) Averigua cuántos productos hay y calcúlalos.**
	- **b**) Hazlo de nuevo para una matriz  $3 \times 3$  cualquiera.

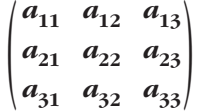

a) Hay 6 productos:

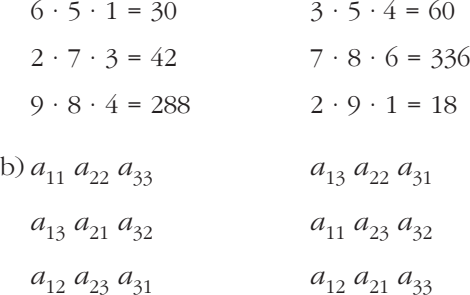

## **Determinantes de orden 4**

■ **En una matriz 4 × 4, ¿cuántos productos de 4 factores hay en los que intervengan un elemento de cada fila y uno de cada columna?**

$$
\begin{pmatrix} a_{11} & a_{12} & a_{13} & a_{14} \ a_{21} & a_{22} & a_{23} & a_{24} \ a_{31} & a_{32} & a_{33} & a_{34} \ a_{41} & a_{42} & a_{43} & a_{44} \end{pmatrix}
$$

Hay  $4! = 24$  productos.

## **Determinantes de orden <sup>n</sup>**

■ **¿Sabrías decir, en general, en una matriz cuadrada**  $n \times n$ , cuántos productos **de** *n* **factores, uno de cada fila y uno de cada columna, pueden darse?**

Hay *n*! productos.

- **1. Calcula el valor de los siguientes determinantes y di por qué son cero algunos de ellos:**
	- **a**)  $\begin{vmatrix} 13 & 6 \\ 4 & 2 \end{vmatrix}$  **b**)  $\begin{vmatrix} 13 & 6 \\ 4 & -2 \end{vmatrix}$  **c**) **d**)  $\begin{vmatrix} 7 & -2 \\ 7 & -2 \end{vmatrix}$  **e**)  $\begin{vmatrix} 3 & 11 \\ 21 & 77 \end{vmatrix}$  **f**)  $\begin{vmatrix} -140 & 7 \\ 60 & -3 \end{vmatrix}$ a)  $\begin{vmatrix} 13 & 6 \\ 4 & 2 \end{vmatrix} = 2$ b)  $\begin{vmatrix} 13 & 6 \\ 4 & -2 \end{vmatrix} = -50$ c)  $\begin{vmatrix} 1 & 0 \\ 11 & 0 \end{vmatrix} = 0$ , porque tiene una columna de ceros. d)  $\begin{vmatrix} 7 & -2 \\ 7 & -2 \end{vmatrix} = 0$ , porque tiene sus dos filas iguales. e)  $\begin{vmatrix} 3 & 11 \\ 21 & 77 \end{vmatrix} = 0$ , porque sus filas son proporcionales:  $(1)^{3} \cdot 7 = (2)^{3}$ f)  $\begin{vmatrix} -140 & 7 \\ 60 & -3 \end{vmatrix} = 0$ , porque sus dos columnas son proporcionales: (2.<sup>a</sup>) · (-20) = (1.<sup>a</sup>)  $\begin{bmatrix} 7 & -2 \\ 7 & -2 \end{bmatrix}$  **c**)  $\begin{bmatrix} 3 & 11 \\ 21 & 77 \end{bmatrix}$  $\begin{bmatrix} 13 & 6 \\ 4 & -2 \end{bmatrix}$  c)  $\begin{bmatrix} 1 & 0 \\ 11 & 0 \end{bmatrix}$ a)  $\begin{vmatrix} 13 & 6 \\ 4 & 2 \end{vmatrix}$
- **2. Calcula el valor de los siguientes determinantes teniendo en cuenta estos datos:**
	- $A = \begin{pmatrix} l & m \\ n & p \end{pmatrix}$   $|A| = -13$ **a**)  $\begin{vmatrix} n & p \\ l & m \end{vmatrix}$  **b**)  $|6A|$  **c**)  $\begin{vmatrix} l & 4m \\ n & 4p \end{vmatrix}$  **d**)  $|A^{-1}|$ a)  $\begin{vmatrix} n & p \\ l & m \end{vmatrix} = -\begin{vmatrix} l & m \\ n & p \end{vmatrix} = -(-13) = 13$ b)  $|6A| = \begin{vmatrix} 6l & 6m \\ 6n & 6p \end{vmatrix} = 6 \cdot 6 \begin{vmatrix} l & m \\ n & p \end{vmatrix} = 36 \cdot (-13) = -468$ c)  $\begin{vmatrix} l & 4m \\ n & 4p \end{vmatrix} = 4 \begin{vmatrix} l & m \\ n & p \end{vmatrix} = 4 \cdot (-13) = -52$ d)  $|A \cdot A^{-1}| = |A| \cdot |A^{-1}| = 1 \rightarrow |A^{-1}| = \frac{1}{|A|} = \frac{1}{-13} = -\frac{1}{13}$ 1 –13 1 |*A*|  $\left| \begin{array}{cc} l & 4m \\ n & 4n \end{array} \right|$

**1. Calcula los siguientes determinantes:**

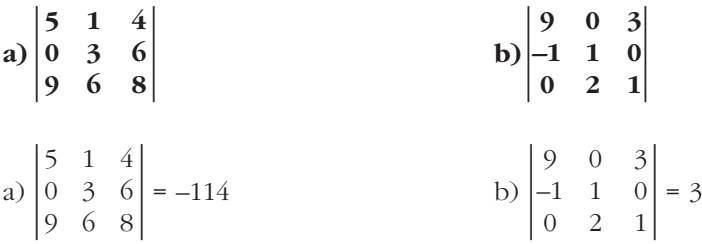

#### **2. Halla el valor de estos determinantes:**

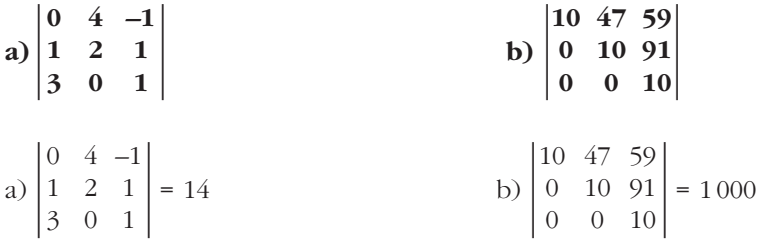

## **Página 83**

#### **3. Justifica, sin desarrollar, estas igualdades:**

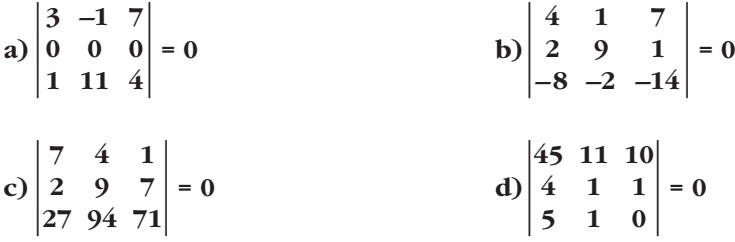

a) Tiene una fila de ceros (propiedad 2).

b) La  $3^a$  fila es proporcional a la  $1^a$ :

 $(3)^a = (-2) \cdot 1.^a$  (propiedad 6)

c) La 3.<sup>a</sup> fila es combinación lineal de las dos primeras:

 $(3)^a = 1^a + 10 \cdot 2^a$  (propiedad 9)

d) La 1.<sup>a</sup> fila es combinación lineal de las otras dos:

 $(1.^{a} = 10 \cdot 2.^{a} + 3.^{a})$  (propiedad 9)

**4. Teniendo en cuenta el resultado del determinante que se da, calcula el resto sin desarrollar:**

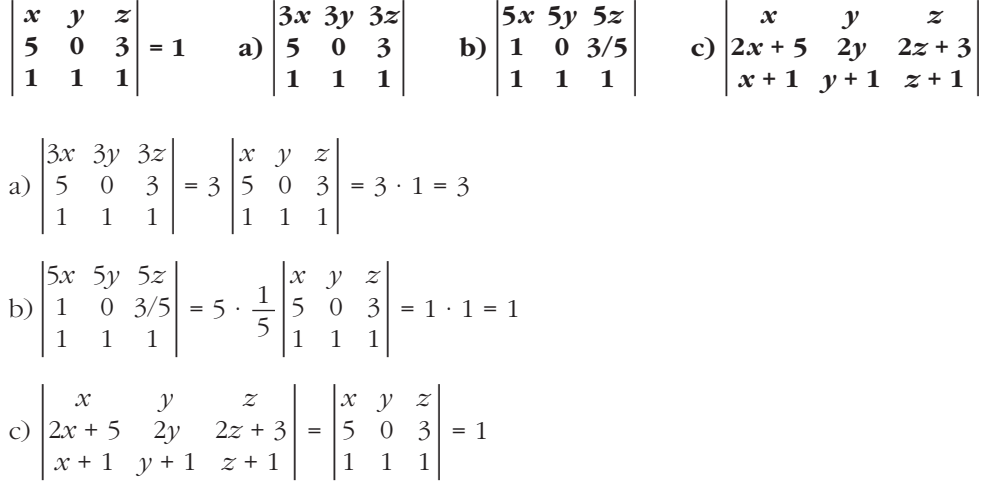

## **Página 84**

- **1. Justifica que los siguientes determinantes valen:**
	- **a) 0 b) 0 c) 96 ó –96 d) 1 ó –1 a**)  $\begin{bmatrix} 1 & 1 & 4 & 9 \\ 2 & 4 & 1 & 36 \end{bmatrix}$  **b**) c)  $\begin{bmatrix} 0 & 0 & 8 & 0 \\ 0 & 0 & 0 & 1 \end{bmatrix}$  d)  $\begin{bmatrix} 1 & 0 & 0 & 0 \ 4 & -1 & 0 & 0 \ 7 & -1 & 1 & 0 \end{bmatrix}$ **4 –1 0 0 7 –1 1 0**  $\begin{pmatrix} 4 & 0 & 0 & 0 \\ 0 & 0 & 8 & 0 \\ 0 & 0 & 0 & 1 \\ 0 & -3 & 0 & 0 \end{pmatrix}$   $\begin{pmatrix} 1 & 0 & 0 & 0 \\ 4 & -1 & 0 & 0 \\ 7 & -1 & 1 & 0 \\ 3 & 1 & 4 & 1 \end{pmatrix}$  $\begin{bmatrix} 0 & 0 & 0 & 1 \\ 0 & -3 & 0 & 0 \end{bmatrix}$  $\begin{bmatrix} 1 & 0 & 1 & 0 \ 2 & 4 & 0 & 3 \ 12 & 704 & 410 & 103 \end{bmatrix}$ **2403 612 704 410 103**  $\begin{array}{ccc|c} 4 & 3 & 1 & 27 \\ 1 & 1 & 4 & 9 \\ 2 & 4 & -1 & 36 \\ 0 & 6 & 2 & 54 \end{array}$  b)  $\begin{array}{ccc|c} 1 & 0 & 1 & 0 \\ 2 & 4 & 0 & 3 \\ 612 & 704 & 410 & 10 \\ 6 & 7 & 4 & 1 \end{array}$ **2 4 –1 36 0 6 2 54** <sup>|</sup>
	- a) La 4.<sup>a</sup> columna es proporcional a la 2.<sup>a</sup>  $(4.3 9 \cdot 2.3)$ , luego el determinante vale 0 (propiedad 6).
	- b) La 3.<sup>a</sup> fila es combinación lineal de las otras tres  $(3)^a = 100 \cdot 4^a \cdot 10 \cdot 1^a \cdot 14^a$ , luego el determinante es 0 (propiedad 9).
	- c)  $4 \cdot 8 \cdot 1 \cdot (-3) = -96$ ; este es el único producto posible distinto de cero. Luego, el determinante valdrá 96 ó –96, según el signo que le corresponda a dicho producto.
	- d)  $1 \cdot (-1) \cdot 1 \cdot 1 = -1$  es el único producto posible distinto de cero. Luego, el determinante valdrá 1 ó –1, según el signo que le corresponda a dicho producto.

**1. Halla dos menores de orden dos y otros dos menores de orden tres de la matriz** *M***.**

$$
M = \begin{pmatrix} 2 & 3 & -1 & 5 \\ 4 & 6 & 2 & 7 \\ 5 & -1 & 2 & 6 \\ 4 & 1 & 1 & 5 \\ 0 & 0 & 3 & 4 \end{pmatrix}
$$

Menores de orden dos; por ejemplo:

$$
M = \begin{pmatrix} 2 & 3 & -1 & 5 \\ 4 & 6 & 2 & 7 \\ 5 & -1 & 2 & 6 \\ 4 & 1 & 1 & 5 \\ 0 & 0 & 3 & 4 \end{pmatrix} \quad \begin{vmatrix} 2 & 3 \\ 4 & 6 \end{vmatrix} = 0, \begin{vmatrix} 2 & 6 \\ 1 & 5 \end{vmatrix} = 4
$$

Menores de orden tres; por ejemplo:<br> $\sqrt{2^2+1}$  5

$$
M = \begin{pmatrix} 2 & 3 & -1 & 5 \\ 4 & 6 & 2 & 7 \\ 5 & -1 & 2 & 6 \\ 4 & 1 & 1 & 5 \\ 0 & 0 & 3 & 4 \end{pmatrix} \quad \begin{vmatrix} 2 & 3 & -1 \\ 4 & 6 & 2 \\ 5 & -1 & 2 \end{vmatrix} = 68, \begin{vmatrix} -1 & 2 & 6 \\ 1 & 1 & 5 \\ 0 & 3 & 4 \end{vmatrix} = 21
$$

**2. Halla** el menor complementario y el adjunto de los elementos  $a_{12}$ ,  $a_{33}$  y  $a_{43}$ **de la matriz:**

$$
A = \begin{pmatrix} 0 & 2 & 4 & 6 \\ 2 & -1 & 3 & 5 \\ 1 & 1 & 2 & 3 \\ 4 & 6 & 5 & 7 \end{pmatrix}
$$

$$
\alpha_{12} = \begin{vmatrix} 2 & 3 & 5 \\ 1 & 2 & 3 \\ 4 & 5 & 7 \end{vmatrix} = -2; \ A_{12} = (-1)^{1+2} \cdot \alpha_{12} = -1 \cdot (-2) = 2
$$
  

$$
\alpha_{33} = \begin{vmatrix} 0 & 2 & 6 \\ 2 & -1 & 5 \\ 4 & 6 & 7 \end{vmatrix} = 108; \ A_{33} = (-1)^{3+3} \cdot \alpha_{33} = 1 \cdot 108 = 108
$$
  

$$
\alpha_{43} = \begin{vmatrix} 0 & 2 & 6 \\ 2 & -1 & 5 \\ 1 & 1 & 3 \end{vmatrix} = 16; \ A_{43} = (-1)^{4+3} \cdot \alpha_{43} = -1 \cdot 16 = -16
$$

**1. Calcula el siguiente determinante aplicando la regla de Sarrus y desarrollándolo por cada una de sus filas y cada una de sus columnas:**

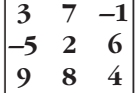

#### **Comprueba que se obtiene el mismo resultado en los siete casos.**

Aplicando la regla de Sarrus:

$$
\begin{vmatrix} 3 & 7 & -1 \\ -5 & 2 & 6 \\ 9 & 8 & 4 \end{vmatrix} = 3 \cdot 2 \cdot 4 + (-5) \cdot 8 \cdot (-1) + 7 \cdot 6 \cdot 9 - (-1) \cdot 2 \cdot 9 - 6 \cdot 8 \cdot 3 - 7 \cdot (-5) \cdot 4 = 456
$$

Desarrollando por la 1.ª fila:

$$
\begin{vmatrix} 3 & 7 & -1 \\ -5 & 2 & 6 \\ 9 & 8 & 4 \end{vmatrix} = 3 \begin{vmatrix} 2 & 6 \\ 8 & 4 \end{vmatrix} - 7 \begin{vmatrix} -5 & 6 \\ 9 & 4 \end{vmatrix} - 1 \begin{vmatrix} -5 & 2 \\ 9 & 8 \end{vmatrix} = 3 \cdot (-40) - 7 \cdot (-74) - 1 \cdot (-58) =
$$
  
= -120 + 518 + 58 = 456

Desarrollando por la 2.ª fila:

$$
\begin{vmatrix} 3 & 7 & -1 \\ -5 & 2 & 6 \\ 9 & 8 & 4 \end{vmatrix} = 5 \begin{vmatrix} 7 & -1 \\ 8 & 4 \end{vmatrix} + 2 \begin{vmatrix} 3 & -1 \\ 9 & 4 \end{vmatrix} - 6 \begin{vmatrix} 3 & 7 \\ 9 & 8 \end{vmatrix} = 5 \cdot 36 + 2 \cdot 21 - 6 \cdot (-39) = 180 + 42 + 234 = 456
$$

Desarrollando por la 3.ª fila:

$$
\begin{vmatrix} 3 & 7 & -1 \\ -5 & 2 & 6 \\ 9 & 8 & 4 \end{vmatrix} = 9 \begin{vmatrix} 7 & -1 \\ 2 & 6 \end{vmatrix} - 8 \begin{vmatrix} 3 & -1 \\ -5 & 6 \end{vmatrix} + 4 \begin{vmatrix} 3 & 7 \\ -5 & 2 \end{vmatrix} = 9 \cdot 44 - 8 \cdot 13 + 4 \cdot 41 =
$$
  
= 396 - 104 + 164 = 456

Desarrollando por la 1.ª columna:

$$
\begin{vmatrix} 3 & 7 & -1 \\ -5 & 2 & 6 \\ 9 & 8 & 4 \end{vmatrix} = 3 \begin{vmatrix} 2 & 6 \\ 8 & 4 \end{vmatrix} + 5 \begin{vmatrix} 7 & -1 \\ 8 & 4 \end{vmatrix} + 9 \begin{vmatrix} 7 & -1 \\ 2 & 6 \end{vmatrix} = 3 \cdot (-40) + 5 \cdot 36 + 9 \cdot 44 =
$$
  
= -120 + 180 + 396 = 456

Desarrollando por la 2.ª columna:

$$
\begin{vmatrix} 3 & 7 & -1 \\ -5 & 2 & 6 \\ 9 & 8 & 4 \end{vmatrix} = -7 \begin{vmatrix} -5 & 6 \\ 9 & 4 \end{vmatrix} + 2 \begin{vmatrix} 3 & -1 \\ 9 & 4 \end{vmatrix} - 8 \begin{vmatrix} 3 & -1 \\ -5 & 6 \end{vmatrix} = -7 \cdot (-74) + 2 \cdot 21 - 8 \cdot 13 =
$$
  
= 518 + 42 - 104 = 456

 $\mathbb{R}^{\mathbb{Z}}$ 

Desarrollando por la 3.ª columna:

$$
\begin{vmatrix} 3 & 7 & -1 \\ -5 & 2 & 6 \\ 9 & 8 & 4 \end{vmatrix} = -1 \begin{vmatrix} -5 & 2 \\ 9 & 8 \end{vmatrix} - 6 \begin{vmatrix} 3 & 7 \\ 9 & 8 \end{vmatrix} + 4 \begin{vmatrix} 3 & 7 \\ -5 & 2 \end{vmatrix} = -1 \cdot (-58) - 6 \cdot (-39) + 4 \cdot 41 =
$$
  
= 58 + 234 + 164 = 456

- **2. Dada la matriz**  $\begin{pmatrix} 3 & 7 & -1 \\ -5 & 2 & 6 \\ 9 & 8 & 4 \end{pmatrix}$ :
	- **a) Halla la suma de los productos de cada elemento de la 1.<sup>a</sup> fila por el correspondiente adjunto de la 3.<sup>a</sup> fila.**
	- **b)Halla la suma de los productos de cada elemento de la 3.a columna por el adjunto de los correspondientes elementos de la 2.<sup>a</sup> columna.**
	- **c) Justifica por qué los dos resultados anteriores son cero.**

a) 
$$
a_{11} \cdot A_{31} + a_{12} \cdot A_{32} + a_{13} \cdot A_{33} = 3 \cdot \begin{vmatrix} 7 & -1 \\ 2 & 6 \end{vmatrix} + 7 \cdot (-1) \cdot \begin{vmatrix} 3 & -1 \\ -5 & 6 \end{vmatrix} - 1 \cdot \begin{vmatrix} 3 & 7 \\ -5 & 2 \end{vmatrix} =
$$
  
\n
$$
= 3 \cdot 44 - 7 \cdot 13 - 1 \cdot 41 = 132 - 91 - 41 = 0
$$
  
\nb)  $a_{13} \cdot A_{12} + a_{23} \cdot A_{22} + a_{33} \cdot A_{32} = -1 \cdot (-1) \cdot \begin{vmatrix} -5 & 6 \\ 9 & 4 \end{vmatrix} + 6 \cdot \begin{vmatrix} 3 & -1 \\ 9 & 4 \end{vmatrix} + 4 \cdot (-1) \cdot \begin{vmatrix} 3 & -1 \\ -5 & 6 \end{vmatrix} =$   
\n
$$
= 1 \cdot (-74) + 6 \cdot 21 - 4 \cdot 13 = -74 + 126 - 52 = 0
$$

c) Por la propiedad 12.

#### **3. Calcula los siguientes determinantes:**

**a**  $\begin{bmatrix} 7 & 0 & -3 & 4 \\ 4 & 0 & 4 & 7 \\ 3 & 7 & 6 & 9 \end{bmatrix}$  **b**  $\begin{bmatrix} 3 & 1 & -1 & 3 \\ 1 & 4 & -1 & 4 \\ 0 & 3 & 2 & 5 \end{bmatrix}$  **c**  $\begin{bmatrix} 0 & 0 & 3 & 4 \\ 1 & 1 & 1 & 0 \\ 2 & 0 & 3 & 5 \end{bmatrix}$  **d**  $\begin{bmatrix} 3 & -1 & 4 & 0 \\ 5 & 6 & 2 & 0 \\ 0 & 1 & 3 & 0 \end{bmatrix}$ a)  $\begin{bmatrix} 4 & 0 & 3 & 1 \\ 4 & 0 & 4 & 7 \\ 3 & 7 & 6 & 9 \end{bmatrix}$  (1)  $-7\begin{bmatrix} 7 & -3 & 4 \\ 4 & 4 & 7 \\ 1 & 1 & 2 \end{bmatrix}$  = -7 · 290 = -2030 (1) Desarrollando por la 2.a columna. b)  $\begin{vmatrix} 3 & 1 & 1 & 3 \\ 1 & 4 & -1 & 4 \\ 0 & 3 & 2 & 5 \end{vmatrix}$  = -2  $\begin{vmatrix} 1 & -1 & 3 \\ 4 & -1 & 4 \\ 3 & 2 & 5 \end{vmatrix}$  + 2  $\begin{vmatrix} 3 & 1 & -1 \\ 1 & 4 & -1 \\ 2 & 3 & 2 \end{vmatrix}$  = -2 · 28 + 2 · 28 = 0  $\begin{bmatrix} 1 & -1 & 3 \\ 4 & -1 & 4 \\ 3 & 2 & 5 \end{bmatrix}$  + 2  $\begin{bmatrix} 3 & 1 & -1 \\ 1 & 4 & -1 \\ 0 & 3 & 2 \end{bmatrix}$ 4 –1 4  $\begin{bmatrix} 3 & 1 & -1 & 3 \\ 1 & 4 & -1 & 4 \\ 0 & 3 & 2 & 5 \\ 2 & 0 & 0 & 3 \end{bmatrix}$  = -2  $\begin{bmatrix} 1 & -1 & 3 \\ 4 & -1 & 4 \\ 3 & 2 & 5 \end{bmatrix}$ 1 4 –1 4  $\begin{bmatrix} 0 & 3 & 2 & 5 \\ 2 & 0 & 0 & 2 \end{bmatrix}$  $\begin{bmatrix} 7 & 0 & -3 & 4 \\ 4 & 0 & 4 & 7 \\ 3 & 7 & 6 & 9 \\ 1 & 0 & 1 & 0 \end{bmatrix}$   $\begin{bmatrix} 1 \\ 4 \end{bmatrix}$   $\begin{bmatrix} 7 & -3 & 4 \\ 4 & 4 & 7 \\ 1 & 1 & 9 \end{bmatrix}$ 40 4 7  $\begin{bmatrix} 3 & 7 & 6 & 9 \\ 1 & 0 & 1 & 9 \end{bmatrix}$ **5 6 20 0 1 30**  $\begin{bmatrix} 0 & 0 & 3 & 4 \ 1 & 1 & 1 & 0 \ 2 & 0 & 3 & 5 \ 0 & 2 & 0 & 1 \end{bmatrix}$   $\begin{bmatrix} 3 & -1 & 4 & 0 \ 5 & 6 & 2 & 0 \ 0 & 1 & 3 & 0 \ 8 & 6 & 7 & 1 \end{bmatrix}$ **1110 2035**  $\begin{bmatrix} 3 & 1 & -1 & 3 \ 1 & 4 & -1 & 4 \ 0 & 3 & 2 & 5 \ 2 & 0 & 0 & 2 \end{bmatrix}$   $\begin{bmatrix} 0 & 0 & 3 & 4 \ 1 & 1 & 1 & 0 \ 2 & 0 & 3 & 5 \ 0 & 2 & 0 & 1 \end{bmatrix}$ **1 4 –1 4 03 2 5**  $\begin{bmatrix} 7 & 0 & -3 & 4 \\ 4 & 0 & 4 & 7 \\ 3 & 7 & 6 & 9 \\ 1 & 0 & 1 & 9 \end{bmatrix}$  **b**  $\begin{bmatrix} 3 & 1 & -1 & 3 \\ 1 & 4 & -1 & 4 \\ 0 & 3 & 2 & 5 \\ 2 & 0 & 0 & 2 \end{bmatrix}$ **40 4 7 37 6 9 10 1 9** <sup>|</sup>

(1) Desarrollando por la 4.ª fila.

También podríamos haber observado que la 4.ª columna es igual a la suma de las otras tres; y, por tanto, el determinante vale cero.

c) 
$$
\begin{vmatrix} 0 & 0 & 3 & 4 \ 1 & 1 & 1 & 0 \ 2 & 0 & 3 & 5 \ 0 & 2 & 0 & 1 \ \end{vmatrix} = 3 \cdot \begin{vmatrix} 1 & 1 & 0 \ 2 & 0 & 5 \ 0 & 2 & 1 \ \end{vmatrix} - 4 \begin{vmatrix} 1 & 1 & 1 \ 2 & 0 & 3 \ 0 & 2 & 0 \ \end{vmatrix} = 3 \cdot (-12) - 4 \cdot (-2) = -36 + 8 = -28
$$

 $(1)$  Desarrollando por la 1.<sup>a</sup> fila.

$$
d) \begin{vmatrix} 3 & -1 & 4 & 0 \\ 5 & 6 & 2 & 0 \\ 0 & 1 & 3 & 0 \\ 8 & 6 & 7 & 1 \end{vmatrix} \stackrel{(1)}{=} \begin{vmatrix} 3 & -1 & 4 \\ 5 & 6 & 2 \\ 0 & 1 & 3 \end{vmatrix} = 83
$$

(1) Desarrollando por la 4.ª columna.

## **Página 88**

**1. Calcula los siguientes determinantes:**

a) 
$$
\begin{vmatrix} 4 & 2 & 7 & 1 \\ 2 & -5 & 3 & 6 \\ 2 & 0 & 4 & -3 \\ 6 & 2 & 8 & 0 \end{vmatrix}
$$
 b)  $\begin{vmatrix} 3 & -5 & 2 & 2 \\ 4 & 7 & 8 & 27 \\ 1 & 5 & 3 & 12 \\ 5 & 1 & 0 & 6 \end{vmatrix}$  c)  $\begin{vmatrix} 1 & 2 & 0 & 3 & 4 \\ 0 & 0 & 1 & -1 & 3 \\ 1 & 0 & -1 & 2 & 1 \\ 3 & 1 & 0 & 0 & 1 \\ -2 & -3 & -1 & 0 & 2 \end{vmatrix}$  d)  $\begin{vmatrix} 0 & 0 & 1 & 2 \\ 3 & 0 & 1 & 0 \\ -2 & 1 & 0 & 3 \\ 0 & -4 & 2 & 1 \end{vmatrix}$   
a)  $\begin{vmatrix} 4 & 2 & 7 & 1 \\ 2 & -5 & 3 & 6 \\ 2 & 0 & 4 & -3 \\ 6 & 2 & 8 & 0 \end{vmatrix}$  =  $\begin{vmatrix} \frac{\text{COLUMNAS}}{(1.9) - 3 \cdot (2.3)} \\ (2.9) \\ (4.9) \end{vmatrix}$  =  $\begin{vmatrix} -2 & 2 & -1 & 1 \\ 17 & -5 & 23 & 6 \\ 2 & 0 & 4 & -3 \\ 0 & 2 & 0 & 0 \end{vmatrix}$  =  $\begin{vmatrix} -2 & -1 & 1 \\ 2 & 1 & 23 & 6 \\ 2 & 0 & 4 & -3 \\ 0 & 2 & 0 & 0 \end{vmatrix}$  =  $\begin{vmatrix} -2 & -1 & 1 \\ 2 & 1 & 23 & 6 \\ 2 & 4 & -3 \end{vmatrix}$  =

 $= 2 \cdot 145 = 290$ 

(1) Desarrollando por la 4.ª fila.

b) 
$$
\begin{bmatrix} 3 & -5 & 2 & 2 \ 4 & 7 & 8 & 27 \ 1 & 5 & 3 & 12 \ 5 & 1 & 0 & 6 \ \end{bmatrix} = \begin{bmatrix} \frac{\text{COLUMNAS}}{(1.^3) - 5 \cdot (2.^3)} \\ \frac{(2.^3)}{(3.^3)} \\ \frac{(3.^3)}{(4.^3) - 6 \cdot (2.^3)} \end{bmatrix} \longrightarrow \begin{bmatrix} 28 & -5 & 2 & 32 \ -31 & 7 & 8 & -15 \ -24 & 5 & 3 & -18 \ 0 & 1 & 0 & 0 \ \end{bmatrix} = \begin{bmatrix} 28 & 2 & 32 \ -31 & 8 & -15 \ -24 & 3 & -18 \ \end{bmatrix} = 0
$$

(1) Desarrollando por la 4.a fila.

$$
c) \begin{bmatrix} 1 & 2 & 0 & 3 & 4 \ 0 & 0 & 1 & -1 & 3 \ 1 & 0 & -1 & 2 & 1 \ -2 & -3 & -1 & 0 & 2 \ \end{bmatrix} = \begin{bmatrix} \frac{1}{3} & 2 & 0 & 3 & 4 \ 0 & 0 & 1 & -1 & 3 \ 3 & 1 & 0 & 0 & 1 \ 6^{3} & 1 & 0 & 2 \ \end{bmatrix} = \begin{bmatrix} 1 & 2 & 0 & 3 & 4 \ 0 & 0 & 1 & -1 & 3 \ 1 & 0 & 0 & 1 & 4 \ 3 & 1 & 0 & 0 & 1 \ -2 & -3 & 0 & -1 & 5 \ \end{bmatrix} = - \begin{bmatrix} 1 & 2 & 3 & 4 \ 1 & 0 & 1 & 4 \ 3 & 1 & 0 & 1 \ -2 & -3 & -1 & 5 \ \end{bmatrix} = \begin{bmatrix} 1 & 2 & 3 & 4 \ 1 & 0 & 1 & 4 \ -2 & -3 & -1 & 5 \ \end{bmatrix}
$$
  
\n
$$
= \begin{bmatrix} \frac{1}{3} & 1 & 0 & 1 \ (3^{3}) & 3 & 1 \ (3^{3}) & 1 & 0 & 1 \ (3^{3}) & 1 & 0 & 1 \ \end{bmatrix} = \begin{bmatrix} -2 & 2 & 0 & -8 \ 3 & 1 & 1 \ 3 & 1 & 1 \ -1 & -3 & 9 \ \end{bmatrix} = -16
$$

d) 
$$
\begin{vmatrix} 0 & 0 & 1 & 2 \ 3 & 0 & 1 & 0 \ -2 & 1 & 0 & 3 \ 0 & -4 & 2 & 1 \ \end{vmatrix} = \begin{vmatrix} (1)^3 \ (2)^3 \ (3)^3 \ (3)^3 \end{vmatrix}
$$
  
= 
$$
\begin{vmatrix} 0 & 0 & 1 & 2 \ 3 & 0 & 1 & 0 \ -2 & 1 & 0 & 3 \ -8 & 0 & 2 & 13 \ \end{vmatrix} = - \begin{vmatrix} 0 & 1 & 2 \ 3 & 1 & 0 \ -8 & 2 & 13 \ \end{vmatrix} =
$$
  

$$
\begin{vmatrix} \text{COLUMNAS} \\ (1)^3 \ (2)^3 \ (2)^3 \ (3)^4 \ (4)^3 \end{vmatrix}
$$
  
= 
$$
\begin{vmatrix} 0 & 1 & 0 \ 3 & 1 & -2 \ -8 & 2 & 9 \ \end{vmatrix} = \begin{vmatrix} 3 & -2 \ -8 & 9 \ \end{vmatrix} = 27 - 16 = 9
$$

#### **1. Calcula el rango de las siguientes matrices:**

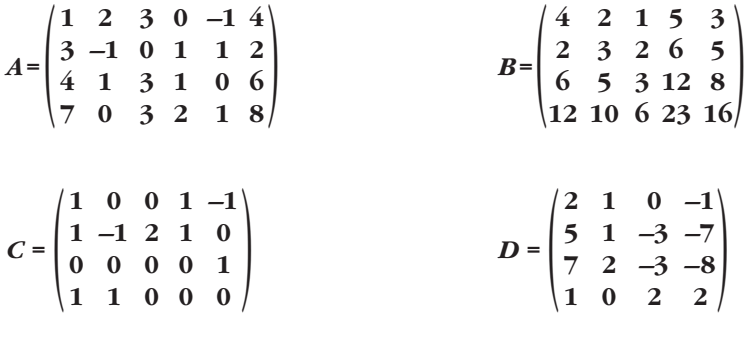

$$
A = \begin{pmatrix} 1 & 2 & 3 & 0 & -1 & 4 \\ 3 & -1 & 0 & 1 & 1 & 2 \\ \frac{4}{1} & 3 & 1 & 0 & 6 \\ 7 & 0 & 3 & 2 & 1 & 8 \end{pmatrix}
$$

Tomamos un menor de orden 2 distinto de cero:  $\begin{vmatrix} 1 & 2 \\ 3 & -1 \end{vmatrix} = -7 \neq 0$ 

Luego, las dos primeras filas son linealmente independientes.

Observamos que la 3.<sup>a</sup> fila es la suma de las dos primeras, y que la 4.<sup>a</sup> fila es la suma de la 2.a y la 3.a. Por tanto, *ran* (*A*) = 2.

$$
B = \begin{pmatrix} 4 & 2 & 1 & 5 & 3 \\ 2 & 3 & 2 & 6 & 5 \\ \hline 6 & 5 & 3 & 12 & 8 \\ 12 & 10 & 6 & 23 & 16 \end{pmatrix}
$$

Tomamos un menor de orden 2 distinto de cero:  $\begin{vmatrix} 4 & 2 \\ 2 & 3 \end{vmatrix} = 8 \neq 0$ .

Luego las dos primeras filas son linealmente independientes.

Veamos si la 3.<sup>a</sup> fila depende linealmente de las anteriores:

 $\begin{vmatrix} 4 & 2 & 5 \\ 2 & 3 & 6 \\ 6 & 5 & 12 \end{vmatrix}$  = 8  $\neq$  0  $\rightarrow$  Las 3 primeras filas son linealmente independientes.

Veamos si la 4.<sup>a</sup> fila depende linealmente de las anteriores:

$$
\begin{vmatrix} 4 & 2 & 1 & 5 \ 2 & 3 & 2 & 6 \ 6 & 5 & 3 & 12 \ 12 & 10 & 6 & 23 \ \end{vmatrix} = 0
$$
 y 
$$
\begin{vmatrix} 4 & 2 & 5 & 3 \ 2 & 3 & 6 & 5 \ 6 & 5 & 12 & 8 \ 12 & 10 & 23 & 16 \ \end{vmatrix} = 0
$$

Por tanto,  $ran(B) = 3$ .

$$
C = \begin{pmatrix} 1 & 0 & 0 & 1 & -1 \\ 1 & -1 & 2 & 1 & 0 \\ 0 & 0 & 0 & 0 & 1 \\ 1 & 1 & 0 & 0 & 0 \end{pmatrix}
$$

Tomamos un menor de orden 2 distinto de cero:  $\begin{vmatrix} 1 & -1 \\ 1 & 0 \end{vmatrix} = 1 \neq 0$ . Luego las dos primeras filas son linealmente independientes.  $\begin{vmatrix} 1 & -1 \\ 1 & 0 \end{vmatrix}$ 

Como  $\begin{vmatrix} 0 & 1 & -1 \\ 2 & 1 & 0 \\ 0 & 0 & 1 \end{vmatrix} = \begin{vmatrix} 0 & 1 \\ 2 & 1 \end{vmatrix} = -2 \neq 0$ , las tres primeras filas son linealmente indepen-

dientes.

Como

\n
$$
\begin{vmatrix}\n0 & 0 & 1 & -1 \\
-1 & 2 & 1 & 0 \\
0 & 0 & 0 & 1 \\
1 & 0 & 0 & 0\n\end{vmatrix} = -\begin{vmatrix}\n0 & 1 & -1 \\
2 & 1 & 0 \\
0 & 0 & 1\n\end{vmatrix} = 2 \neq 0, \text{ entonces } ran (C) = 4
$$
\n
$$
D = \begin{pmatrix}\n2 & 1 & 0 & -1 \\
5 & 1 & -3 & -7 \\
7 & 2 & -3 & -8 \\
1 & 0 & 2 & 2\n\end{pmatrix}
$$

Tomamos un menor de orden 2 distinto de cero:  $\begin{vmatrix} 2 & 1 \\ 5 & 1 \end{vmatrix} = -3 \neq 0$ . Luego las dos primeras filas son linealmente independientes.

Como  $\begin{vmatrix} 2 & 1 & 0 \\ 5 & 1 & -3 \\ 1 & 0 & 2 \end{vmatrix}$  = -9  $\neq$  0, la 1.<sup>a</sup>, 2.<sup>a</sup> y 4.<sup>a</sup> fila son linealmente independientes.

La 3.a fila es la suma de las dos primeras. Luego *ran* (*D*) = 3.

## **EJERCICIOS Y PROBLEMAS PROPUESTOS**

## **PARA PRACTICAR**

## **Determinantes de orden 2 y 3**

**1 Calcula el valor de estos determinantes:**

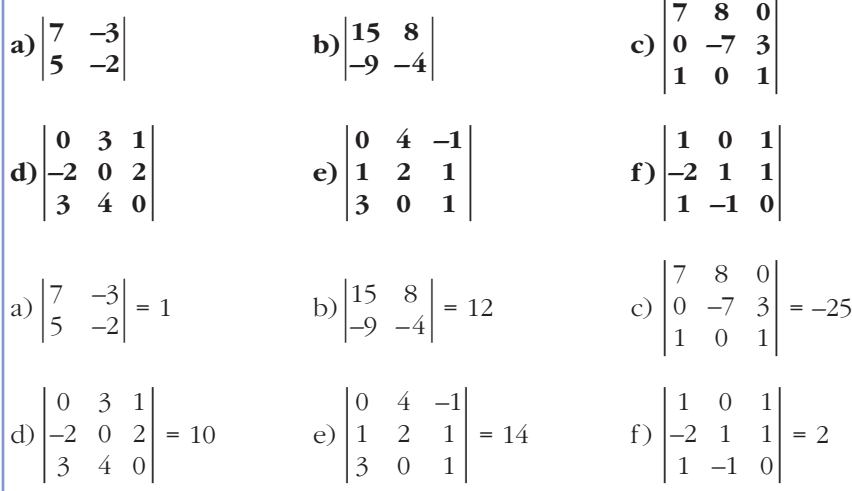

## **2 Resuelve estas ecuaciones:**

$$
\begin{vmatrix}\na \\
1 + x & 1 - x \\
1 - x & 1 + x\n\end{vmatrix} = 12
$$
\n
$$
\begin{vmatrix}\nx - 2 & 1 - 2x \\
x & x\n\end{vmatrix} = 6
$$
\n
$$
\begin{vmatrix}\n1 + x & 1 - x \\
1 - x & 1 + x\n\end{vmatrix} = 12 \rightarrow (1 + x)^2 - (1 - x)^2 = 12 \rightarrow
$$
\n
$$
\rightarrow 1 + 2x + x^2 - 1 + 2x - x^2 = 12 \rightarrow 4x = 12 \rightarrow x = 3
$$
\n
$$
\begin{vmatrix}\n5 \\
5\n\end{vmatrix} \begin{vmatrix}\nx - 2 & 1 - 2x \\
x & x\n\end{vmatrix} = 6 \rightarrow x(x - 2) - x(1 - 2x) = 6 \rightarrow x(x - 2 - 1 + 2x) = 6 \rightarrow
$$
\n
$$
\rightarrow x(3x - 3) = 6 \rightarrow 3x^2 - 3x - 6 = 0 \rightarrow x^2 - x - 2 = 0 \rightarrow
$$
\n
$$
\rightarrow x = \frac{1 \pm \sqrt{1 + 8}}{2} = \frac{1 \pm 3}{2} \rightarrow x = -1
$$

#### **s3 Resuelve las siguientes ecuaciones:**

**a**)  $\begin{vmatrix} 3 & 4 & -5 \\ 1 & -1 & 1 \\ 1 & 1 & 1 \end{vmatrix} = 0$  **b**)  $\begin{vmatrix} a-1 & 1 & -1 \\ 0 & a+6 & 3 \\ 0 & 1 & 2 & 0 \end{vmatrix} = 0$ **c**)  $\begin{vmatrix} 2 & 1 & 1 \\ 0 & 2 & 2 \\ 2 & 3 & 2 \end{vmatrix} = 0$  <br>**d**)  $\begin{vmatrix} a+1 & 1 & 1 \\ 1 & 2 & a \\ 1 & 2 & 2 \end{vmatrix} = 0$ a)  $\begin{vmatrix} 3 & 4 & -5 \\ 1 & -1 & 1 \\ 1 & -1 & a \end{vmatrix}$  = -3 + 5 + 4 - 5 + 3 - 4*a* = 4 - 4*a* = 0  $\rightarrow$  *a* = 1 b)  $\begin{vmatrix} a-1 & 1 & -1 \\ 0 & a+6 & 3 \\ a-1 & 2 & 0 \end{vmatrix}$  = 3(a – 1) + (a – 1) (a + 6) – 6(a – 1) =  $a = (a-1) [3 + a + 6 - 6] = (a-1) (3 + a) = 0$ c)  $\begin{vmatrix} 2 & 1 & 1 \\ 0 & 2 & 2 \\ 2 & 3 & a^2 \end{vmatrix}$  = 4*a*<sup>2</sup> + 4 - 4 - 12 = 4*a*<sup>2</sup> - 12 = 0  $\rightarrow a^2 = 3$   $\begin{cases} a = \sqrt{3} \\ a = -\sqrt{3} \end{cases}$ d)  $\begin{vmatrix} a+1 & 1 & 1 \\ 1 & 2 & a \\ 1 & a & 2 \end{vmatrix} = 4(a+1) + a + a - 2 - a^2(a+1) - 2 =$  $= 4a + 4 + 2a - 2 - a^3 - a^2 \cdot 2 = -a^3 - a^2 + 6a = -a(a^2 + a - 6) = 0 \rightarrow$ *a* = 0  $a^2 + a - 6 = 0 \rightarrow a = \frac{-1 \pm \sqrt{1 + 24}}{2} = \frac{-1 \pm 5}{2} < a = 2$ **Propiedades de los determinantes 4**  $\begin{vmatrix} a & b \\ c & d \end{vmatrix}$  = 7, razona cuál es el valor de los siguientes determinantes: *a* = –3  $-1 \pm 5$ 2 –1 ±√1 + 24 2  $\begin{vmatrix} 0 & 2 & 2 \\ 2 & 3 & a^2 \end{vmatrix}$ *a* = –3  $\begin{vmatrix} 2 & 1 & 1 \\ 0 & 2 & 2 \\ 2 & 3 & a^2 \end{vmatrix} = 0$   $\begin{vmatrix} a+1 & 1 & 1 \\ 1 & 2 & a \\ 1 & a & 2 \end{vmatrix}$  $\begin{bmatrix} 0 & 2 & 2 \\ 2 & 3 & a^2 \end{bmatrix}$  $\begin{vmatrix} 3 & 4 & -5 \\ 1 & -1 & 1 \\ 1 & -1 & a \end{vmatrix} = 0$  b)  $\begin{vmatrix} a-1 & 1 & -1 \\ 0 & a+6 & 3 \\ a-1 & 2 & 0 \end{vmatrix}$  $\begin{vmatrix} 1 & -1 & 1 \\ 1 & -1 & a \end{vmatrix}$ 

a)  $\begin{vmatrix} a & c \\ b & d \end{vmatrix}$  b)  $\begin{vmatrix} b & a \\ d & c \end{vmatrix}$  c)  $\begin{vmatrix} 3a & b \\ 3c & d \end{vmatrix}$  d)  $\begin{vmatrix} a & b+2a \\ c & d+2c \end{vmatrix}$  e)  $\begin{vmatrix} 2a & 2b \\ 2c & 2d \end{vmatrix}$ a)  $\begin{vmatrix} a & c \\ b & d \end{vmatrix}$  = 7, ya que el determinante de una matriz es igual que el de su traspuesta. b)  $\begin{vmatrix} b & a \\ d & c \end{vmatrix} = -7$ , ya que si se permutan dos columnas el determinante cambia de signo. c)  $\begin{vmatrix} 3a & b \\ 3c & d \end{vmatrix} = 3 \cdot 7 = 21$ , ya que si multiplicamos por 3 la 1.<sup>a</sup> fila, el determinante queda multiplicado por 3.

d)  $\begin{vmatrix} a & b+2a \\ c & d+2c \end{vmatrix} = 7$ , ya que si a la 2.ª columna le sumamos el producto por 2 de la

1.a, su determinante no varía.

e)  $\begin{vmatrix} 2a & 2b \\ 2c & 2d \end{vmatrix}$  = 2 · 2 · 7 = 28, ya que si multiplicamos por 2 la 1.<sup>a</sup> y la 2,<sup>a</sup> fila, el de-

terminante queda multiplicado por 4.

**s5 De las siguientes operaciones con determinantes de orden**  $2 \times 2$ **, señala las que son correctas y, en su caso, enuncia las propiedades que se utilizan:**

a) 
$$
\begin{vmatrix} a & a \\ b & b \end{vmatrix} = 0
$$
  
\nb)  $\begin{vmatrix} 2 & 2 \\ 2 & 6 \end{vmatrix} = 4 \begin{vmatrix} 1 & 1 \\ 1 & 3 \end{vmatrix}$   
\nc)  $\begin{vmatrix} 2 & 2 \\ 2 & 6 \end{vmatrix} = 2 \begin{vmatrix} 1 & 1 \\ 1 & 3 \end{vmatrix}$   
\nd)  $\begin{vmatrix} a-1 & a \\ b+2 & b \end{vmatrix} = \begin{vmatrix} -1 & a \\ 2 & b \end{vmatrix}$   
\ne)  $\begin{vmatrix} 2a & a-b \\ 2b & b \end{vmatrix} = 2b \begin{vmatrix} a & a-b \\ 1 & 1 \end{vmatrix}$ 

- a) Verdadero. Tiene las dos columnas iguales.
- b) Verdadero. Si una fila está multiplicada por un número, el determinante queda multiplicado por ese número.
- c) Falso; sería  $\begin{vmatrix} 2 & 2 \\ 2 & 6 \end{vmatrix} = 4 \begin{vmatrix} 1 & 1 \\ 1 & 3 \end{vmatrix}$ .
- d) Verdadero. Si restamos la 2.ª columna a la 1.ª, el valor del determinante no varía.
- e) Verdadero. Si una fila o una columna está multiplicada por un número, el determinante queda multiplicado por ese número.

## **s6**  $\begin{vmatrix} m & n \\ p & q \end{vmatrix} = -5$ , ¿cuál es el valor de cada uno de los siguientes determinantes?

**Justifica las respuestas:**

$$
\begin{vmatrix}\na \\
\mathbf{a} \\
\mathbf{n} \\
\mathbf{n} \\
\mathbf{n} \\
\mathbf{n} \\
\mathbf{n} \\
\mathbf{n} \\
\mathbf{n} \\
\mathbf{n} \\
\mathbf{n} \\
\mathbf{n} \\
\mathbf{n} \\
\mathbf{n} \\
\mathbf{n} \\
\mathbf{n} \\
\mathbf{n} \\
\mathbf{n} \\
\mathbf{n} \\
\mathbf{n} \\
\mathbf{n} \\
\mathbf{n} \\
\mathbf{n} \\
\mathbf{n} \\
\mathbf{n} \\
\mathbf{n} \\
\mathbf{n} \\
\mathbf{n} \\
\mathbf{n} \\
\mathbf{n} \\
\mathbf{n} \\
\mathbf{n} \\
\mathbf{n} \\
\mathbf{n} \\
\mathbf{n} \\
\mathbf{n} \\
\mathbf{n} \\
\mathbf{n} \\
\mathbf{n} \\
\mathbf{n} \\
\mathbf{n} \\
\mathbf{n} \\
\mathbf{n} \\
\mathbf{n} \\
\mathbf{n} \\
\mathbf{n} \\
\mathbf{n} \\
\mathbf{n} \\
\mathbf{n} \\
\mathbf{n} \\
\mathbf{n} \\
\mathbf{n} \\
\mathbf{n} \\
\mathbf{n} \\
\mathbf{n} \\
\mathbf{n} \\
\mathbf{n} \\
\mathbf{n} \\
\mathbf{n} \\
\mathbf{n} \\
\mathbf{n} \\
\mathbf{n} \\
\mathbf{n} \\
\mathbf{n} \\
\mathbf{n} \\
\mathbf{n} \\
\mathbf{n} \\
\mathbf{n} \\
\mathbf{n} \\
\mathbf{n} \\
\mathbf{n} \\
\mathbf{n} \\
\mathbf{n} \\
\mathbf{n} \\
\mathbf{n} \\
\mathbf{n} \\
\mathbf{n} \\
\mathbf{n} \\
\mathbf{n} \\
\mathbf{n} \\
\mathbf{n} \\
\mathbf{n} \\
\mathbf{n} \\
\mathbf{n} \\
\mathbf{n} \\
\mathbf{n} \\
\mathbf{n} \\
\mathbf{n} \\
\mathbf{n} \\
\mathbf{n} \\
\mathbf{n} \\
\mathbf{n} \\
\mathbf{n} \\
\mathbf{n} \\
\mathbf{n} \\
\mathbf{n} \\
\mathbf{n} \\
\mathbf{n} \\
\mathbf{n} \\
\mathbf{n} \\
\mathbf{n} \\
\mathbf{n} \\
\mathbf{n} \\
\mathbf{n} \\
\mathbf{n} \\
\mathbf{n} \\
\mathbf{n} \\
\mathbf{n} \\
\mathbf{n} \\
\mathbf{n} \\
\mathbf{n} \\
\mathbf{n} \\
\mathbf{n} \\
\mathbf{n} \\
\mathbf{n} \\
\mathbf{n} \\
\mathbf{n} \\
\mathbf{n} \\
\mathbf{n} \\
\mathbf{n} \\
\mathbf{n} \\
\mathbf{n} \\
\mathbf{n} \\
\mathbf{n} \\
\mathbf{n} \\
\mathbf{n} \\
\
$$

e) 
$$
\begin{vmatrix} 1 & n/m \\ mp & mq \end{vmatrix} = \frac{1}{4} \cdot m \begin{vmatrix} m & n \\ p & q \end{vmatrix} = \begin{vmatrix} m & n \\ p & q \end{vmatrix} = -5
$$

f)  $\begin{vmatrix} m & 5m \\ p & 5p \end{vmatrix} = 0$ , pues las dos columnas son proporcionales.

- (1) Si a una fila le sumamos otra multiplicada por un número, el determinante no varía.
- (2) El determinante de una matriz coincide con el de su traspuesta.
- (3) Si cambiamos de orden dos filas o dos columnas, el determinante cambia de signo.
- (4) Si multiplicamos una fila o una columna por un número, el determinante queda multiplicado por ese número.
- **7 Sustituye los puntos suspensivos por los números adecuados para que se verifiquen las siguientes igualdades:**

**a**)  $\begin{vmatrix} 3 & 7 \\ 5 & -3 \end{vmatrix} = \begin{vmatrix} 2 & 7 \\ 3 & -3 \end{vmatrix} + \begin{vmatrix} \cdots & 7 \\ \cdots & -3 \end{vmatrix}$  **b**)  $\begin{vmatrix} -4 & 3 \\ 2 & 0 \end{vmatrix} = \begin{vmatrix} 6 & -1 \\ 2 & 0 \end{vmatrix} + \begin{vmatrix} \cdots & \cdots \\ 2 & 0 \end{vmatrix}$ a)  $\begin{vmatrix} 3 & 7 \\ 5 & -3 \end{vmatrix} = \begin{vmatrix} 2 & 7 \\ 3 & -3 \end{vmatrix} + \begin{vmatrix} 1 & 7 \\ 2 & -3 \end{vmatrix}$  b)  $\begin{vmatrix} -4 & 3 \\ 2 & 0 \end{vmatrix} = \begin{vmatrix} 6 & -1 \\ 2 & 0 \end{vmatrix} + \begin{vmatrix} -10 & 4 \\ 2 & 0 \end{vmatrix}$ **s8** Sabiendo que  $\begin{vmatrix} 1 & 1 & 1 \\ a & b & c \\ x & y & z \end{vmatrix} = 5$ , calcula el valor de los siguientes determinantes: **a**  $\begin{vmatrix} 1 & 1 & 1 \\ a+7 & b+7 & c+7 \\ a^2 & b^2 & c^2 \end{vmatrix}$  **b**  $\begin{vmatrix} a & b & c \\ x & y & z \\ 1 & 1 & 1 \end{vmatrix}$  **c**  $\begin{vmatrix} 0 & 0 & 1 \\ c-a & b-c & c \\ c-a & b-c & c \end{vmatrix}$ **d**)  $\begin{vmatrix} 1-x & 1-y & 1-z \\ a+2x & b+2y & c+2z \\ 2x & 2x & c+2z \end{vmatrix}$  **e**)  $\begin{vmatrix} x & y & z \\ x-a & y-b & z-c \\ 2x & 2x & c+2z \end{vmatrix}$ a)  $\begin{vmatrix} 1 & 1 & 1 \\ a+7 & b+7 & c+7 \\ a^2 & b^2 & a^2 \end{vmatrix} = \begin{vmatrix} 1 & 1 & 1 \\ a & b & c \\ a^2 & b^2 & a^2 \end{vmatrix} + \begin{vmatrix} 1 & 1 & 1 \\ 7 & 7 & 7 \\ a^2 & b^2 & a^2 \end{vmatrix} =$  $=\frac{1}{2}$   $\begin{vmatrix} a & b & c \\ d & b & c \end{vmatrix} + 0 = \frac{1}{2} \cdot 5 = \frac{5}{2}$ (1) Descomponemos el determinante en suma de dos. (2) Sacamos  $\frac{1}{2}$  factor común de la 3.ª fila. El 2.° determinante es 0, pues las dos primeras filas son proporcionales. 2 2 1 | 2 111  $\frac{1}{2}$   $\begin{vmatrix} a & b & c \\ x & y & z \end{vmatrix}$  $\begin{array}{ccc|c} 1 & 1 & 1 \\ a & b & c \\ 2 & \frac{y}{2} & \frac{z}{2} \\ \end{array}$  +  $\begin{array}{ccc|c} 1 & 1 & 1 \\ 7 & 7 & 7 \\ x/2 & \frac{y}{2} & \frac{z}{2} \\ \end{array}$ *ab c*  $\begin{array}{ccc|c} 1 & 1 & 1 \\ +7 & b+7 & c+7 \\ 2 & y/2 & z/2 \end{array}$   $\begin{array}{ccc|c} 1 & 1 & 1 \\ a & b & c \\ x/2 & y/2 & z/2 \end{array}$  $\begin{vmatrix} a+7 & b+7 & c+7 \\ x/2 & y/2 & z/2 \end{vmatrix}$  $\begin{vmatrix} 1-x & 1-y & 1-z \\ 2x & 2y & 2z \end{vmatrix}$  e)  $\begin{vmatrix} x & y & z \\ x-a & y-b & z-z \\ 3 & 3 & 3 \end{vmatrix}$  $\begin{vmatrix} a+2x & b+2y & c+2z \\ 2x & 2y & 2z \end{vmatrix}$  $\begin{vmatrix} a & b & c \\ x & y & z \\ 1 & 1 & 1 \end{vmatrix}$   $c) \begin{vmatrix} 0 & 0 & 1 \\ c-a & b-c & c \\ z-x & y-z & z \end{vmatrix}$ *xyz*  $\begin{array}{ccc|c} 1 & 1 & 1 \\ +7 & b+7 & c+7 \\ 2 & y/2 & z/2 \end{array}$  b)  $\begin{array}{ccc|c} a & b & c \\ x & y & z \\ 1 & 1 & 1 \end{array}$  $\begin{vmatrix} a+7 & b+7 & c+7 \\ x/2 & y/2 & z/2 \end{vmatrix}$ 

b)  $\begin{vmatrix} a & b & c \\ x & y & z \\ 1 & 1 & 1 \end{vmatrix} = -\begin{vmatrix} a & b & c \\ 1 & 1 & 1 \\ 1 & 1 & 1 \end{vmatrix} = \begin{vmatrix} 1 & 1 & 1 \\ a & b & c \\ 1 & 1 & 1 \end{vmatrix} = 5$ (1) Cuando cambiamos de orden dos filas consecutivas, el determinante cambia de signo. c)  $\begin{vmatrix} 0 & 0 & 1 \\ c-a & b-c & c \\ c-a & a & c \end{vmatrix} = \frac{(1)^{3}-3^{3}}{(2)^{3}}$   $\begin{vmatrix} -1 & 1 & 1 \\ -a & b & c \\ a & a & c \end{vmatrix} = -\frac{1}{2}$   $\begin{vmatrix} 1 & 1 & 1 \\ a & b & c \\ a & a & c \end{vmatrix} = -5$ (1) Sacamos –1 factor común de la 1.ª columna. d)  $\begin{vmatrix} 1-x & 1-y & 1-z \\ a+2x & b+2y & c+2z \\ 2x & 2x & 2z \end{vmatrix} = \begin{vmatrix} (1,3) \\ (2,3) - (3,3) \\ (2,3) \end{vmatrix}$  $= 2 \begin{vmatrix} 1-x & 1-y & 1-z \\ a & b & c \\ 0 & 0 & a \end{vmatrix} = \begin{vmatrix} (1)^{3} + (3)^{2} \\ (2)^{3} \end{vmatrix}$   $\geq \begin{vmatrix} 1 & 1 & 1 \\ a & b & c \\ 0 & 0 & c \end{vmatrix} = 2 \cdot 5 = 10$ (1) Sacamos factor común el 2 de la 3.ª fila. e)  $\begin{vmatrix} x & y & z \\ x-a & y-b & z-c \\ 2 & 3 & 3 \end{vmatrix} = \begin{vmatrix} (1,4) \\ (2,4) - (1,4) \\ (2,4) \end{vmatrix}$  $=\begin{vmatrix} 3 & 3 & 3 \\ a & b & c \\ a & a & c \end{vmatrix} = \begin{vmatrix} 1 & 1 & 1 \\ \frac{1}{3} & 3 & a \\ a & b & c \end{vmatrix} = 15$ (1) Cuando permutamos dos filas, el determinante cambia de signo. (2) Sacamos –1 factor común de la 2.ª fila. (3) Sacamos 3 factor común de la 1.ª fila. **Determinantes de orden cualquiera 9 Halla el valor de los siguientes determinantes de orden 4:** a)  $\begin{vmatrix} a & b \\ c & 0 & 0 \end{vmatrix}$  b)  $\begin{bmatrix} 2 & 1 & -3 & 1 \\ 3 & 1 & 1 & 0 \\ 4 & 0 & 3 & 1 \end{bmatrix}$ **3110 4031**  $\begin{bmatrix} 1 & 0 & 2 & 0 \\ 0 & 3 & 0 & 0 \\ 4 & 0 & 0 & 5 \\ 0 & 6 & 0 & 1 \end{bmatrix}$   $\begin{bmatrix} 2 & 1 & -3 & 1 \\ 3 & 1 & 1 & 0 \\ 4 & 0 & 3 & 1 \\ 5 & 2 & -2 & 1 \end{bmatrix}$ **0300 4005 <sup>0601</sup>** <sup>|</sup>  $\begin{vmatrix} 3 & 3 & 3 \\ a & b & c \\ x & y & z \end{vmatrix} = \begin{vmatrix} 3 & 3 \\ 3 & 3 \end{vmatrix}$   $\begin{vmatrix} 1 & 1 & 1 \\ a & b & c \\ x & y & z \end{vmatrix}$ *abc xyz* <sup>|</sup>  $\begin{vmatrix} x & y & z \\ -a & -b & -c \\ 3 & 3 & 3 \end{vmatrix}$  =  $\begin{vmatrix} 3 & 3 & 3 \\ -a & -b & -c \\ x & y & z \end{vmatrix}$ –*a* –*b* –*c*  $\begin{array}{c|cc}\n (1.^a) & (2.^a) - (1.^a) \\
 (3.^a) & (3.^a)\n\end{array}\n\begin{array}{c|cc}\n x & y & z \\
 -a & -b & -c \\
 3 & 3 & 3\n\end{array}$  $(2.^{a}) - (1.^{a})$  $(3.2)$ FILAS  $\begin{vmatrix} x & y & z \\ x-a & y-b & z-c \\ 3 & 3 & 3 \end{vmatrix}$  $\begin{array}{c|c} (1.^{a}) + (3.^{a}) & 2 & 1 & 1 \\ (2.^{a}) & 2 & a & b & c \\ (3.^{a}) & x & y & z \end{array}$ (2.ª)  $(3.2)$ FILAS  $\begin{vmatrix} 1 - x & 1 - y & 1 - z \\ a & b & c \\ x & y & z \end{vmatrix}$ <sup>2</sup>*<sup>x</sup>* <sup>2</sup>*<sup>y</sup>* <sup>2</sup>*<sup>z</sup>* <sup>|</sup> (1.ª)  $(2.^{a}) - (3.^{a})$  $(3.2)$ FILAS  $\begin{vmatrix} 1 - x & 1 - y & 1 - z \\ a + 2x & b + 2y & c + 2z \\ 2x & 2y & 2z \end{vmatrix}$  $\begin{vmatrix} -1 & 1 & 1 \\ -a & b & c \\ -x & y & z \end{vmatrix} = \begin{vmatrix} 1 & 1 & 1 \\ a & b & c \\ x & y & z \end{vmatrix}$ –*ab c*  $\begin{array}{c|c} (1)^{a} - (3)^{a} & -1 & 1 & 1 \\ (2)^{a} + (3)^{a} & -a & b & c \\ (3)^{a} & -x & y & z \end{array}$  $(2.^{\mathrm{a}}) + (3.^{\mathrm{a}})$  $(3.2)$ COLUMNAS  $\begin{vmatrix} 0 & 0 & 1 \\ c-a & b-c & c \\ z-x & y-z & z \end{vmatrix}$  $\begin{array}{ccc} a & b & c \\ 1 & 1 & 1 \\ x & y & z \end{array}$   $\begin{array}{ccc} 1 & 1 & 1 \\ a & b & c \\ x & y & z \end{array}$ 111  $\begin{array}{ccc} a & b & c \\ x & y & z \\ 1 & 1 & 1 \end{array} = - \begin{array}{ccc} a & b & c \\ 1 & 1 & 1 \\ x & y & z \end{array}$  $\begin{vmatrix} x & y & z \\ 1 & 1 & 1 \end{vmatrix}$ 

$$
\begin{bmatrix} 1 & 0 & 2 & 0 \ 0 & 3 & 0 & 0 \ 4 & 0 & 0 & 5 \ 0 & 6 & 0 & 1 \ \end{bmatrix} = \begin{bmatrix} 0 & 3 & 0 \ 4 & 0 & 5 \ 0 & 6 & 1 \end{bmatrix} = 2 \cdot (-12) = -24
$$

(1) Desarrollamos por la  $3<sup>a</sup>$  columna.

b) 
$$
\begin{bmatrix} 2 & 1 & -3 & 1 \ 3 & 1 & 1 & 0 \ 4 & 0 & 3 & 1 \ 5 & 2 & -2 & 1 \ \end{bmatrix} = \begin{bmatrix} \frac{\text{FIAS}}{(1^{s})} \\ \frac{(2^{s})}{(3^{s}) - (1^{s})} \\ \frac{(3^{s}) - (1^{s})}{(4^{s}) - (1^{s})} \end{bmatrix} \begin{bmatrix} 2 & 1 & -3 & 1 \ 3 & 1 & 1 & 0 \ 2 & -1 & 6 & 0 \ 3 & 1 & 1 & 0 \ \end{bmatrix} = \begin{bmatrix} 0 \\ 0 \\ 0 \end{bmatrix}
$$

(1) El determinante se anula, puesto que tiene dos filas iguales.

## **Página 96**

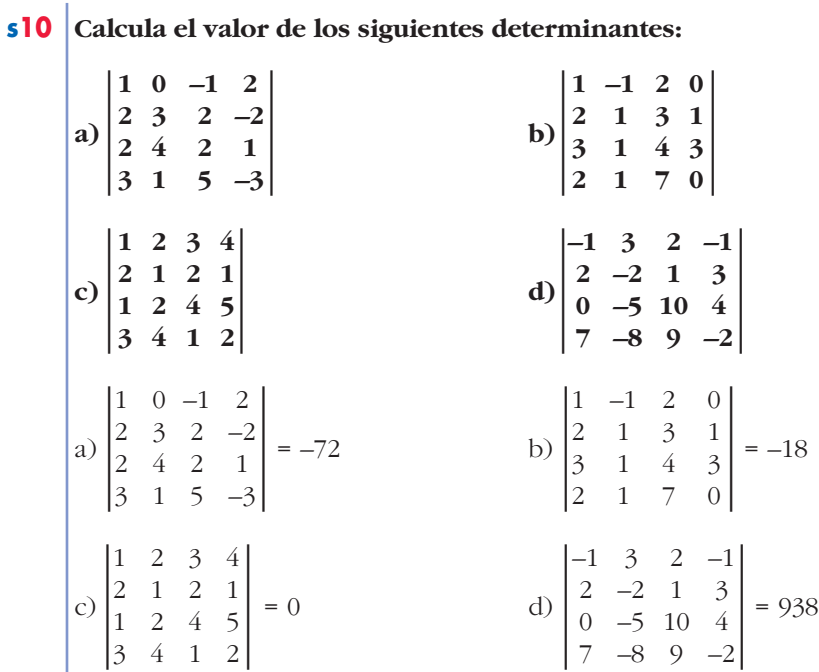

## **Rango de una matriz**

**s11 Halla el rango de las siguientes matrices:**

$$
A = \begin{pmatrix} 3 & 5 & 1 \\ 6 & 10 & -2 \\ 1 & 0 & 1 \\ 4 & 5 & 0 \end{pmatrix} \quad B = \begin{pmatrix} 1 & 2 & 3 & 1 & -1 \\ 4 & 5 & 6 & 2 & 1 \\ 1 & 0 & 0 & 3 & 4 \end{pmatrix} \quad C = \begin{pmatrix} 2 & -1 & 0 & 0 \\ 0 & 0 & 2 & -1 \\ 0 & 2 & -1 & 0 \\ 2 & 0 & -1 & 0 \end{pmatrix} \quad D = \begin{pmatrix} 1 & 2 & 0 & 3 \\ 0 & 1 & -1 & -2 \\ 2 & 7 & -3 & 0 \end{pmatrix}
$$
  
• 
$$
A = \begin{pmatrix} 3 & 5 & 1 \\ 6 & 10 & -2 \\ 1 & 0 & 1 \\ 4 & 5 & 0 \end{pmatrix}
$$

Tomamos un menor de orden 2 distinto de cero:  $\begin{vmatrix} 0 & 1 \\ 5 & 0 \end{vmatrix} = -5 \neq 0 \rightarrow ran(A) \ge 2$ 

Las dos últimas filas son linealmente independientes.

Veamos si la 2.<sup>a</sup> fila depende linealmente de las dos últimas:

 $\begin{bmatrix} 6 & 10 & -2 \\ 1 & 0 & 1 \\ 4 & 5 & 0 \end{bmatrix}$  = 0. La 2.<sup>a</sup> fila depende linealmente de las dos últimas.

Veamos si la 1.ª fila depende de las dos últimas:

$$
\begin{vmatrix} 3 & 5 & 1 \\ 1 & 0 & 1 \\ 4 & 5 & 0 \end{vmatrix} = 10 \neq 0.
$$
 Por tanto,  $ran(A) = 3$ .  
\n•  $B = \begin{pmatrix} 1 & 2 & 3 & 1 & -1 \\ 4 & 5 & 6 & 2 & 1 \\ 1 & 0 & 0 & 3 & 4 \end{pmatrix}$ 

Tomamos un menor de orden 2 distinto de cero:  $\begin{vmatrix} 4 & 5 \\ 1 & 0 \end{vmatrix} = -5 \neq 0$ 

Las dos primeras columnas son linealmente independientes. Luego,  $ran(B) \geq 2$ . Veamos si la 3.ª columna depende linealmente de las dos primeras:

$$
\begin{vmatrix} 1 & 2 & 3 \ 4 & 5 & 6 \ 1 & 0 & 0 \ \end{vmatrix} = \begin{vmatrix} 2 & 3 \ 5 & 6 \ \end{vmatrix} = -3 \neq 0.
$$
 Por tanto,  $ran(B) = 3$ .  
\n•  $C = \begin{pmatrix} 2 & -1 & 0 & 0 \ 0 & 0 & 2 & -1 \ 0 & 2 & -1 & 0 \ 2 & 0 & -1 & 0 \ \end{pmatrix}$ 

Calculamos |*C* |:

$$
|C| = \begin{vmatrix} 2 & -1 & 0 & 0 \\ 0 & 0 & 2 & -1 \\ 0 & 2 & -1 & 0 \\ 2 & 0 & -1 & 0 \end{vmatrix} = \frac{\frac{\text{FILAS}}{(1.^{\circ})}}{\frac{(3.^{\circ})}{(4.^{\circ}) - (1.^{\circ})}} \quad \begin{vmatrix} 2 & -1 & 0 & 0 \\ 0 & 0 & 2 & -1 \\ 0 & 2 & -1 & 0 \\ 0 & 1 & -1 & 0 \end{vmatrix} = \frac{1}{2} \begin{vmatrix} 0 & 2 & -1 \\ 2 & -1 & 0 \\ 1 & -1 & 0 \end{vmatrix} = 2(2 - 1) = 2 \neq 0 \rightarrow ran(C) = 4
$$

(1) Desarrollamos por la  $1<sup>a</sup>$  columna.

•  $D = \begin{pmatrix} 1 & 2 & 0 & 3 \\ 0 & 1 & -1 & -2 \\ 2 & 7 & -3 & 0 \end{pmatrix}$ 

Tomamos un menor de orden 2 distinto de cero:  $\begin{vmatrix} 1 & 2 \\ 0 & 1 \end{vmatrix} \neq 0$ 

Las dos primeras filas son linealmente independientes.

Veamos si la 3.<sup>a</sup> fila depende linealmente de las dos primeras:

 $=-3 - 4 + 7 = 0$  $\begin{vmatrix} 1 & 2 & 3 \\ 0 & 1 & -2 \\ 2 & 7 & 0 \end{vmatrix}$  = -8 – 6 + 14 = 0 Por tanto,  $ran(D) = 2$  $\begin{vmatrix} 1 & 2 & 0 \\ 0 & 1 & -1 \\ 2 & 7 & -3 \end{vmatrix}$  = -3 - 4 + 7 = 0<br>La 3.<sup>a</sup> fila depende linealmente de las otras dos.

**s12 Estudia el rango de las siguientes matrices según el valor del parámetro que aparece en ellas:**

**a**)  $A = \begin{pmatrix} 1 & 1 & -2 \end{pmatrix}$  **b**)  $B =$ **c**)  $C = \begin{pmatrix} 2 & -1 & a \\ a & 3 & 4 \\ 3 & -1 & 2 \end{pmatrix}$  **d**)  $D = \begin{pmatrix} 1 & 1 & 1 \\ 1 & -a & 1 \\ 1 & 1 & a \end{pmatrix}$ a)  $|A| = \begin{vmatrix} 2 & 1 & 0 \\ 1 & 1 & -2 \\ 3 & 1 & a \end{vmatrix} = 2a - 6 + 4 - a = a - 2 = 0 \rightarrow a = 2$ • **Si**  $a = 2 \rightarrow$  Como  $|A| = 0$  y  $\begin{vmatrix} 2 & 1 \\ 1 & 1 \end{vmatrix} = 1 \neq 0 \rightarrow ran(A) = 2$ • **Si**  $a \neq 2 \rightarrow |A| \neq 0 \rightarrow ran(A) = 3$ b)  $|B| = \begin{vmatrix} a & 1 & 0 \\ -1 & 2a & -2 \\ 1 & -1 & 2 \end{vmatrix} = 4a^2 - 2 - 2a + 2 = 4a^2 - 2a = 0 \rightarrow$  $\rightarrow$  2*a*(2*a* – 1) = 0 Observamos que  $\begin{vmatrix} 1 & 0 \\ -1 & 2 \end{vmatrix} = 2 \neq 0 \rightarrow ran(B) \ge 2$ • Si  $a = 0 \rightarrow |B| = 0 \rightarrow ran(B) = 2$ • Si  $a = \frac{1}{2} \rightarrow |B| = 0 \rightarrow ran(B) = 2$ • Si  $a \ne 0$  y  $a \ne \frac{1}{2}$   $\rightarrow |B| \ne 0$   $\rightarrow$  ran (B) = 3 **2** *a* = 0  $a = \frac{1}{2}$ **2 –1** *a*  $\begin{pmatrix} a & 3 & 4 \\ 3 & -1 & 2 \end{pmatrix}$ (a)  $\mathbf{b} = \begin{pmatrix} a & 1 & 0 \\ -1 & 2a & -2 \\ 1 & -1 & 2 \end{pmatrix}$ **21 0**  $\begin{pmatrix} 1 & 1 & -2 \\ 3 & 1 & a \end{pmatrix}$ 

c) 
$$
|C| = \begin{vmatrix} 2 & -1 & a \\ a & 3 & 4 \\ 3 & -1 & 2 \end{vmatrix} = 12 - a^2 - 12 - 9a + 8 + 2a = -a^2 - 7a + 8 = 0 \rightarrow
$$
  
\n $\rightarrow a = \frac{7 \pm \sqrt{49 + 32}}{-2} = \frac{7 \pm \sqrt{81}}{-2} = \frac{7 \pm 9}{-2} \left\{ \begin{array}{ccc} a = -8 \\ a = 1 \end{array} \right\}$   
\nObservamos que  $\begin{vmatrix} 3 & 4 \\ -1 & 2 \end{vmatrix} = 10 \neq 0 \rightarrow ran(C) \ge 2$   
\nPort anto:  
\n• Si  $a = 1 \rightarrow |C| = 0 \rightarrow ran(C) = 2$   
\n• Si  $a = -8 \rightarrow |C| = 0 \rightarrow ran(C) = 2$   
\n• Si  $a \neq 1$  y  $a \neq -8 \rightarrow |C| \neq 0 \rightarrow ran(C) = 3$   
\nd)  $|D| = \begin{vmatrix} 1 & 1 & 1 \\ 1 & -a & 1 \\ 1 & 1 & a \end{vmatrix} = -a^2 + 1 + 1 + a - 1 - a = -a^2 + 1 = 0 \left\{ \begin{array}{ccc} a = 1 \\ a = -1 \end{array} \right\}$   
\n• Si  $a = 1 \rightarrow D = \begin{vmatrix} 1 & 1 & 1 \\ 1 & -1 & 1 \\ 1 & 1 & 1 \end{vmatrix} \rightarrow \begin{vmatrix} 1 & 1 \\ 1 & -1 \end{vmatrix} \neq 0 \rightarrow ran(D) = 2$   
\n• Si  $a = -1 \rightarrow D = \begin{vmatrix} 1 & 1 & 1 \\ 1 & 1 & 1 \\ 1 & 1 & -1 \end{vmatrix} \rightarrow \begin{vmatrix} 1 & 1 \\ 1 & -1 \end{vmatrix} \neq 0 \rightarrow ran(D) = 2$   
\n• Si  $a \neq 1$  y  $a \neq -1 \rightarrow |D| \neq 0 \rightarrow ran(D) = 3$ 

**s13 Estudia el rango de estas matrices según el valor del parámetro** *a***:**

a) 
$$
A = \begin{pmatrix} 1 & 1 & 1 & 2 \\ 1 & 2 & -3 & 8 \\ a & -1 & -1 & 1 \\ 1 & -1 & 1 & -2 \end{pmatrix}
$$
  
\nb)  $B = \begin{pmatrix} 1 & 2 & 3 & a \\ 2 & 4 & 6 & 8 \\ 3 & 6 & 9 & 12 \end{pmatrix}$   
\nc)  $C = \begin{pmatrix} a & -1 & 1 \\ 1 & -a & 2a - 1 \end{pmatrix}$   
\nd)  $D = \begin{pmatrix} a-2 & 1-2a & -1 \\ a & a & 2a \end{pmatrix}$   
\na) Si  $|A| = 0 \rightarrow a = 2$   
\n• Si  $a = 2 \rightarrow ran(A) = 3$   
\n• Si  $a \neq 2 \rightarrow ran(A) = 4$   
\nb)  $B = \begin{pmatrix} 1 & 2 & 3 & a \\ 2 & 4 & 6 & 8 \\ 3 & 6 & 9 & 12 \end{pmatrix}$   
\n• Si  $a = 4 \rightarrow$  Las cuatro filas son proporcionales  $\rightarrow ran(B) = 1$   
\n• Si  $a \neq 4 \rightarrow \begin{vmatrix} 3 & a \\ 6 & 8 \end{vmatrix} \neq 0 \rightarrow ran(B) = 2$ 

c) 
$$
C = \begin{pmatrix} a & -1 & 1 \ 1 & -a & 2a - 1 \end{pmatrix} \rightarrow \begin{pmatrix} a & -1 \ 1 & -a \end{pmatrix} = -a^2 + 1 = 0 \quad a = 1
$$
  
\n• Si  $a = 1$ , queda:  
\n $C = \begin{pmatrix} 1 & -1 & 1 \ 1 & -1 & 1 \end{pmatrix} \rightarrow ran(C) = 1$   
\n• Si  $a = -1$ , queda:  
\n $C = \begin{pmatrix} -1 & -1 & 1 \ 1 & 1 & -3 \end{pmatrix} \rightarrow \begin{pmatrix} -1 & 1 \ 1 & -3 \end{pmatrix} = 2 \neq 0 \rightarrow ran(C) = 2$   
\n• Si  $a \neq 1$  y  $a \neq -1 \rightarrow ran(C) = 2$   
\nd)  $D = \begin{pmatrix} a - 2 & 1 - 2a & -1 \ a & a & 2a \end{pmatrix} \rightarrow \begin{pmatrix} a - 2 & 1 - a \ a & a \end{pmatrix} = a^2 - 2a - a + a^2 = a^2 - 3a = 0$   
\n $= 2a^2 - 3a = 0 \quad a = \frac{3}{2}$   
\n• Si  $a = 0 \rightarrow D = \begin{pmatrix} -2 & 1 & -1 \ 0 & 0 & 0 \end{pmatrix} \rightarrow ran(D) = 1$   
\n• Si  $a = \frac{3}{2} \rightarrow D = \begin{pmatrix} -1/2 & -1/2 & -1 \ 3/2 & 3/2 & 3 \end{pmatrix}$   
\nLas dos filas son proporcionales  $\rightarrow ran(D) = 1$   
\n• Si  $a \neq 0$  y  $a \neq \frac{3}{2} \rightarrow ran(D) = 2$ 

#### **PARA RESOLVER**

**s14 Justifica, sin desarrollar, que los siguientes determinantes son nulos:**

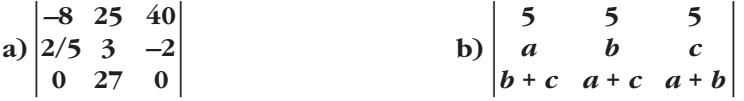

a) La  $1.^a$  y la  $3.^a$  columnas son proporcionales (la  $3.^a$  es -5 por la  $1.^a$ ). b) Sumamos la 3.<sup>a</sup> fila a la 2.<sup>a</sup>:

$$
\begin{vmatrix} 5 & 5 & 5 \\ a & b & c \\ b+c & a+c & a+b \end{vmatrix} = \begin{vmatrix} 5 & 5 & 5 \\ a+b+c & a+b+c \\ b+c & a+c & a+b \end{vmatrix} =
$$
  
= 5(a+b+c)
$$
\begin{vmatrix} 1 & 1 & 1 \\ 1 & 1 & 1 \\ b+c & a+c & a+b \end{vmatrix} \stackrel{(*)}{=} 0
$$

(\*) Puesto que tiene dos filas iguales.

**s15 Resuelve las ecuaciones siguientes:**

a) 
$$
\begin{vmatrix} x & 1 & 0 & 0 \\ 0 & x & 1 & 0 \\ 0 & 0 & x & 1 \\ 1 & 0 & 0 & x \end{vmatrix} = 0
$$
  
\nb)  $\begin{vmatrix} a & b & c \\ a & x & c \\ a & b & x \end{vmatrix} = 0$   
\nc)  $\begin{vmatrix} -x & 1 & 0 & 1 \\ 1 & -x & 1 & 0 \\ 0 & 1 & -x & 1 \\ 1 & 0 & 1 & -x \end{vmatrix} = 0$   
\nd)  $\begin{vmatrix} x & -1 & -1 & 0 \\ -x & x & -1 & 1 \\ 1 & -1 & 0 & x \\ 1 & 1 & 0 & x \end{vmatrix} = 0$   
\na)  $\begin{vmatrix} x & 1 & 0 & 0 \\ 0 & x & 1 & 0 \\ 0 & 0 & x & 1 \\ 1 & 0 & 0 & x \end{vmatrix} = \begin{vmatrix} x & 1 & 0 & 0 \\ 0 & x & 1 & 0 \\ 0 & 0 & x & 1 \end{vmatrix} = \begin{vmatrix} x & 1 & 0 & 0 \\ x & 1 & 0 & 0 \\ 0 & x & 1 & 0 \\ 0 & x & 1 & 0 \end{vmatrix} = x \cdot x^3 - 1 = x^4 - 1 = 0 \rightarrow$   
\n $\rightarrow x = \pm \sqrt[4]{1}$   
\n $\rightarrow x = \pm \sqrt[4]{1}$   
\n $\rightarrow x = \pm \sqrt[4]{1}$   
\n $\rightarrow x = \pm \sqrt[4]{1}$   
\n $\rightarrow x = -1$   
\n(1) Desarrollamos por la 1.<sup>3</sup> columna.  
\n(2) Son determinants de matrices triangulares.  
\nb)  $\begin{vmatrix} a & b & c \\ a & b & x \\ a & b & x \end{vmatrix} = \begin{vmatrix} a & b & c \\ a & 1 & 0 \\ 0 & 3 & -a \end{vmatrix}$   
\n $\begin{vmatrix} -x & 1 & 0 & 1 \\ 0 & 1 & -x & 1 \\ 0 & 0 & 1 & -x \end{vmatrix} = \begin{vmatrix} 2 - x & 1 & 0 & 1 \\ 2 - x & -x & 1 & 0 \\ 2 - x & 0 & 1 & -x \end{vmatrix} = \begin{vmatrix} 1 & 1 & 0 & 1 \\ 0 &$ 

I

$$
\text{d)} \begin{vmatrix} x & -1 & -1 & 0 \\ -x & x & -1 & 1 \\ 1 & -1 & x & 1 \\ 1 & -1 & 0 & x \end{vmatrix} = \begin{vmatrix} x-1 & -1 & -1 & 0 \\ 0 & x & -1 & 1 \\ 0 & -1 & x & 1 \\ 0 & -1 & 0 & x \end{vmatrix} = (x-1)(x^3 + 1 + x - x) = (x-1)(x^3 + 1) = 0 \quad \text{and} \quad x = \frac{x}{3} + \frac{1}{1} = 0 \quad \text{and} \quad x = -1
$$

- (1) Sumamos a la  $1^a$  columna la  $2^a$ .
- $(2)$  Desarrollamos por la 1.<sup>a</sup> columna.

## **16 Estudia el rango de las siguientes matrices según los valores del parámetro que contienen:**

$$
a) A = \begin{pmatrix} k & k & -1 & 2 \\ 3 & -k & 0 & 0 \\ 5 & k & 0 & 0 \\ 1 & 0 & 2 & 1 \end{pmatrix} \quad b) B = \begin{pmatrix} 1 & 3 & 3 & 1 \\ k & k & 3 & -1 \\ -1 & 3 & 3 & 0 \end{pmatrix} \quad c) C = \begin{pmatrix} m & m-1 & m(m-1) \\ m & 1 & m \\ m & 1 & m \end{pmatrix}
$$
  
\na) |A| = 
$$
\begin{pmatrix} k & k & -1 & 2 \\ 3 & -k & 0 & 0 \\ 5 & k & 0 & 0 \\ 1 & 0 & 2 & 1 \end{pmatrix} = \begin{pmatrix} \frac{m x s}{(1.9) - 2 \cdot (4.9)} \\ \frac{2(2.9)}{(3.9)} \\ \frac{3}{1} & \frac{3}{10} \end{pmatrix} \begin{pmatrix} k-2 & k & -5 & 0 \\ 3 & -k & 0 & 0 \\ 5 & k & 0 & 0 \\ 1 & 0 & 2 & 1 \end{pmatrix} = \begin{pmatrix} k-2 & k-5 & 0 \\ 3 & -k & 0 & 0 \\ 5 & k & 0 & 0 \\ 5 & k & 0 & 0 \\ 5 & k & 0 & 0 \end{pmatrix} = \begin{pmatrix} k-2 & k-5 & 0 \\ 3 & -k & 0 & 0 \\ 5 & k & 0 & 0 \\ 5 & 0 & 0 & 1 \end{pmatrix} = \begin{pmatrix} k-2 & k-5 & 0 \\ 3 & -k & 0 & 0 \\ 5 & 0 & 0 & 0 \\ 1 & 0 & 2 & 1 \end{pmatrix} \rightarrow c) = \begin{pmatrix} k-2 & k-5 & 0 \\ 3 & -k & 0 & 0 \\ 5 & 0 & 0 & 0 \\ 1 & 2 & 1 & 0 \end{pmatrix} \neq 0 \rightarrow ran(A) = 3
$$
  
\n• Si  $k \neq 0 \rightarrow |A| \neq 0 \rightarrow ran(A) = 4$   
\nb)  $B = \begin{pmatrix} 1 & 3 & 3 & 1 \\ k & k & 3 & -1 \\ -1 & 3 & 3 & 0 \end{pmatrix} \rightarrow Haacmos$   $\begin{pmatrix} 1 & 3 & 3 \\ k & k & 3 \\ -1 & 3 & 3 \end{pmatrix} = 0 \rightarrow 6k -$ 

c) 
$$
|C| = \begin{vmatrix} m & m-1 & m(m-1) \\ m & 1 & m \\ m & 1 & m-1 \end{vmatrix} = m \begin{vmatrix} 1 & m-1 & m(m-1) \\ 1 & 1 & m \\ 1 & 1 & m-1 \end{vmatrix} =
$$
  
=  $m(m-2) = 0$   $\begin{aligned} m = 0 \\ m = 2 \end{aligned}$ 

(1) Sacando *m* factor común de la 1.a columna.

• **Si** 
$$
m = 0 \rightarrow C = \begin{pmatrix} 0 & -1 & 0 \\ 0 & 1 & 0 \\ 0 & 1 & -1 \end{pmatrix} \rightarrow \begin{vmatrix} 1 & 0 \\ 1 & -1 \end{vmatrix} \neq 0 \rightarrow ran(C) = 2
$$
  
\n• **Si**  $m = 2 \rightarrow C = \begin{pmatrix} 2 & 1 & 2 \\ 2 & 1 & 2 \\ 2 & 1 & 1 \end{pmatrix} \rightarrow \begin{vmatrix} 1 & 2 \\ 1 & 1 \end{vmatrix} \neq 0 \rightarrow ran(C) = 2$   
\n• **Si**  $m \neq 0$  y  $m \neq 2 \rightarrow |C| \neq 0 \rightarrow ran(C) = 3$ 

**17 Estudia, según los valores del parámetro, el rango de cada matriz:**

$$
a) A = \begin{pmatrix} k & 1 & -2 & 0 \\ -1 & -1 & k & 1 \\ 1 & 1 & 1 & k \end{pmatrix} \qquad b) B = \begin{pmatrix} t & 2 & 2 \\ 2 & t & 0 \\ 1 & t & t \end{pmatrix}
$$
  
\n
$$
c) C = \begin{pmatrix} 1 & 1 & -1 & 0 \\ 2 & 1 & -1 & 0 \\ -t & 6 & 3 - t & 9 - t \end{pmatrix} \qquad d) D = \begin{pmatrix} 1 & 0 & -a & -1 \\ 1 & a + 3 & 4 - a & 0 \\ 1 & a + 3 & a^2 + 2 & a + 2 \end{pmatrix}
$$
  
\n
$$
a) A = \begin{pmatrix} k & 1 & -2 & 0 \\ -1 & -1 & k & 1 \\ 1 & 1 & 1 & k \end{pmatrix} \rightarrow \begin{pmatrix} k & 1 & -2 \\ -1 & -1 & k \\ 1 & 1 & 1 & 1 \end{pmatrix} = -k^2 + 1 = 0 \qquad k = 1
$$
  
\n• Si  $k = 1 \rightarrow A = \begin{pmatrix} 1 & 1 & -2 & 0 \\ -1 & -1 & 1 & 1 \\ 1 & 1 & 1 & 1 \end{pmatrix} \rightarrow \begin{pmatrix} 1 & -2 & 0 \\ -1 & 1 & 1 \\ 1 & 1 & 1 \end{pmatrix} \neq 0 \rightarrow ran(A) = 3$   
\n• Si  $k = -1 \rightarrow A = \begin{pmatrix} 1 & 1 & -2 & 0 \\ -1 & -1 & -1 & 1 \\ 1 & 1 & 1 & -1 \end{pmatrix} \rightarrow \begin{pmatrix} 1 & 1 & 0 \\ -1 & -1 & 1 \\ 1 & 1 & -1 \end{pmatrix} = 0 \text{ y } \begin{pmatrix} -2 & 0 \\ -2 & 0 \\ -1 & 1 \end{pmatrix} \neq 0 \rightarrow$   
\n
$$
\rightarrow ran(A) = 2
$$
  
\n• Si  $k \neq -1 \rightarrow ran(A) = 3$   
\n
$$
b) B = \begin{pmatrix} t & 2 & 2 \\ 2 & t & 0 \\ 1 & t & t \end{pmatrix} \rightarrow |B| = \begin{pmatrix} t & 2 & 2 \\ 2 & t & 0 \\ 1 & t & t \end{pmatrix} = t^3 - 2t = 0 \qquad t = \sqrt{2
$$

**UNIDAD 3**

• **Si** 
$$
t = 0 \rightarrow B = \begin{pmatrix} 0 & 2 & 2 \ 2 & 0 & 0 \ 1 & 0 & 0 \end{pmatrix} \rightarrow \begin{pmatrix} 0 & 2 \ 2 & 0 \ 1 & 0 & 0 \end{pmatrix} \neq 0 \rightarrow ran(B) = 2
$$
  
\n• **Si**  $t = \sqrt{2} \rightarrow B = \begin{pmatrix} \sqrt{2} & 2 & 2 \ 2 & \sqrt{2} & 0 \ 1 & \sqrt{2} & \sqrt{2} \end{pmatrix} \rightarrow \begin{pmatrix} \sqrt{2} & 2 \ 2 & \sqrt{2} \ 2 & \sqrt{2} \end{pmatrix} \neq 0 \rightarrow ran(B) = 2$   
\n• **Si**  $t = -\sqrt{2} \rightarrow B = \begin{pmatrix} -\sqrt{2} & 2 & 2 \ 2 & -\sqrt{2} & 0 \ 1 & -\sqrt{2} & -\sqrt{2} \end{pmatrix} \rightarrow \begin{pmatrix} -\sqrt{2} & 2 \ 2 & -\sqrt{2} \ 2 & -\sqrt{2} \end{pmatrix} \neq 0 \rightarrow ran(B) = 2$   
\n• **Si**  $t \neq 0$ ,  $t \neq \sqrt{2}$   $y$   $t \neq -\sqrt{2} \rightarrow |B| \neq 0 \rightarrow ran(B) = 3$   
\n• **Si**  $t \neq 0$ ,  $t \neq \sqrt{2}$   $y$   $t \neq -\sqrt{2} \rightarrow |B| \neq 0 \rightarrow ran(B) = 3$   
\n• **Si**  $t \neq 0$ ,  $t \neq \sqrt{2}$   $y$   $t \neq -\sqrt{2} \rightarrow |B| \neq 0 \rightarrow ran(B) = 3$   
\n• **Si**  $t = 9 \rightarrow C = \begin{pmatrix} 1 & 1 & -1 \ 2 & 1 & -1 \ -4 & 6 & 3 - t \end{pmatrix} \rightarrow \begin{pmatrix} 1 & 1 & -1 \ 1 & -1 & 0 \ -4 & 6 & 3 - t \end{pmatrix} \rightarrow \begin{pmatrix} 1 & 1 & 1 \ 1 & 1 & 1 \ 2 & 1 & 1 \end{pmatrix} \neq 0 \rightarrow ran(C) = 2$   
\n• **Si**

**18 Calcula el rango de estas matrices en función del parámetro** *t***:**

$$
a) A = \begin{pmatrix} t & 1 & 1 & 2 \\ 2 & t & t^2 & 1 \\ 2 & 1 & 1 & 2 \end{pmatrix}
$$
  
\n
$$
b) B = \begin{pmatrix} t & t & 0 \\ 2t & t+1 & t-1 \\ 2t+1 & 0 & -t-3 \end{pmatrix}
$$
  
\n
$$
c) C = \begin{pmatrix} 3-t & 3 & 2t \\ -2 & 0 & -1 \\ 1 & 3 & 2+t \\ t+2 & 0 & t \end{pmatrix}
$$
  
\n
$$
a) A = \begin{pmatrix} t & 1 & 1 & 2 \\ 2 & t & t^2 & 1 \\ 2 & 1 & 1 & 2 \end{pmatrix} \rightarrow \begin{pmatrix} t & 1 & 1 \\ 2 & t & t^2 \\ 2 & 1 & 1 \end{pmatrix} = -t^3 + 3t^2 - 2t = 0 \le t = 1
$$
  
\n• Si  $t = 0 \rightarrow A = \begin{pmatrix} 0 & 1 & 1 & 2 \\ 2 & 0 & 0 & 1 \\ 2 & 1 & 1 & 2 \end{pmatrix} \rightarrow \begin{pmatrix} 0 & 1 & 2 \\ 2 & 0 & 1 \\ 2 & 1 & 2 \end{pmatrix} \ne 0 \rightarrow ran(A) = 3$   
\n• Si  $t = 1 \rightarrow A = \begin{pmatrix} 1 & 1 & 1 & 2 \\ 2 & 1 & 1 & 2 \\ 2 & 1 & 1 & 2 \end{pmatrix} \rightarrow \begin{pmatrix} 1 & 1 & 2 \\ 2 & 0 & 1 \\ 2 & 1 & 2 \end{pmatrix} \ne 0 \rightarrow ran(A) = 3$   
\n• Si  $t = 2 \rightarrow A = \begin{pmatrix} 2 & 1 & 1 & 2 \\ 2 & 1 & 1 & 2 \\ 2 & 1 & 1 & 2 \end{pmatrix} \rightarrow \begin{pmatrix} 2 & 1 & 2 \\ 2 & 1 & 2 \\ 2 & 1 & 2 \end{pmatrix} = 0 \text{ y } \begin{pmatrix} 2 & 1 \\ 2 & 2 \\ 2 & 2 \end{pmatrix} \ne 0 \rightarrow ran(A) = 3$   
\n• Si  $t = 2 \rightarrow An = (A) = 3$   
\n
$$
b) B = \begin{pmatrix} t & t & 0 \\ 2 & t+1 & t-1 \\ 2t+1 & 0
$$

**UNIDAD 3**

• Si 
$$
t = 2 \rightarrow B = \begin{pmatrix} 2 & 2 & 0 \ 2 & 3 & 1 \ 5 & 0 & -5 \end{pmatrix} \rightarrow \begin{pmatrix} 2 & 2 \ 2 & 3 \end{pmatrix} \neq 0 \rightarrow ran(B) = 2
$$
  
\n• Si  $t \neq 0$ ,  $t \neq 1$  y  $t \neq 2 \rightarrow ran(B) = 3$   
\n
$$
\begin{array}{c|cccc}\n0 & C & -1 & 3 & 2t \\
1 & 3 & 2+t & -2 & 0 & -1 \\
1 & 3 & 2+t & -2 & 0 & -1 \\
1 & 3 & 4 & 2+t & -2 & 0\n\end{array} = -3(3t - 6) = 0 \rightarrow t = 2
$$
\n• Si  $t = 2 \rightarrow C = \begin{pmatrix} 1 & 3 & 4 \ -2 & 0 & -1 \ 1 & 3 & 4 \ 4 & 0 & 2 \end{pmatrix} \rightarrow \begin{pmatrix} 1 & 3 & 4 \ -2 & 0 & -1 \ 4 & 0 & 2 \end{pmatrix} = 0$  y  $\begin{pmatrix} 1 & 3 \ -2 & 0 \end{pmatrix} \neq 0 \rightarrow ran(C) = 2$   
\n• Si  $t \neq 2 \rightarrow ran(C) = 3$ 

**s19 Halla, en función de** *a***, el valor de los determinantes siguientes:**

 $A_1 = \begin{bmatrix} a+1 & a & a & a \\ a & a+1 & a & a \\ a & a & a+1 & a \end{bmatrix}$  $A_2 = \begin{vmatrix} a & a & a & a \\ 2 & a & a & a \\ 3 & 2 & a & a \end{vmatrix}$  $A_1 = \begin{vmatrix} a+1 & a & a & a \\ a & a+1 & a & a \\ a & a & a+1 & a \end{vmatrix} = \begin{vmatrix} 4a+1 & a & a & a \\ 4a+1 & a+1 & a & a \\ 4a+1 & a & a+1 & a \end{vmatrix} = \frac{1}{2}$  $=(4a+1)\begin{vmatrix} 1 & a & a & a \\ 1 & a+1 & a & a \\ 1 & a & a+1 & a \end{vmatrix} = \begin{pmatrix} 1.3 \\ 2.3 - (1.3) \\ (3.3 - (1.3) \end{pmatrix}$   $(4a+1)\begin{vmatrix} 1 & a & a & a \\ 0 & 1 & 0 & 0 \\ 0 & 0 & 1 & 0 \\ 0 & 0 & 1 & 0 \end{vmatrix} =$  $=(4a + 1)\begin{vmatrix} 1 & 0 & 0 \\ 0 & 1 & 0 \\ 0 & 0 & 1 \end{vmatrix} = (4a + 1) \cdot 1 = 4a + 1$  $(1)$  Sumamos a la 1.ª columna las demás. (2) Sacamos  $(4a + 1)$  factor común, de la 1.ª columna. (3) Desarrollamos por la 1.ª columna. 0100 0010 (1.ª)<br>
(2.ª) – (1.ª)<br>
(3.ª) – (1.ª)<br>
(4.a + 1)<br>
(0 1 0 0<br>
(0 1 0<br>
(0 1 0<br>
(0 1 0<br>
(0 1 0  $(2.^{a}) - (1.^{a})$  $(3<sup>a</sup>) - (1<sup>a</sup>)$  $(4.9) - (1.3)$  $\begin{vmatrix} 1 & a & a & a \\ 1 & a+1 & a & a \\ 1 & a & a+1 & a \end{vmatrix} = \frac{(1)^{n+1}}{(3)^{n}}$ 1 *a* + 1 *a a*  $\begin{vmatrix} 1 & a & a+1 & a \\ 1 & a & a & a+1 \end{vmatrix}$ 4*a* + 1 *a* + 1 *a a* 4*a* + 1 *a a* + 1 *a*  $\begin{pmatrix} a+1 & a & a & a \\ a & a+1 & a & a \\ a & a & a+1 & a \\ a & a & a & a+1 \end{pmatrix} \xrightarrow[\text{4}a+1$ \begin{pmatrix} 4a+1 & a & a & a \\ 4a+1 & a+1 & a & a \\ 4a+1 & a & a+1 & a \\ 4a+1 & a & a & a+1 \end{pmatrix}$ *a a* + 1 *a a a a a* + 1 *a a a a a* + 1 <sup>|</sup> **2** *a aa* **3 2** *a a* **43 2** *a a a* **+ 1** *a a a aa* **+ 1** *a a a aa* **+ 1** <sup>|</sup>

$$
A_2 = \begin{vmatrix} a & a & a & a \\ 2 & a & a & a \\ 3 & 2 & a & a \\ 4 & 3 & 2 & a \end{vmatrix} = \begin{vmatrix} \frac{\text{FILAS}}{(2^{a}) - (1^{a})} \\ \frac{(2^{a}) - (1^{a})}{(3^{a}) - (1^{a})} \end{vmatrix} \begin{vmatrix} a & a & a & a \\ 2 - a & 0 & 0 & 0 \\ 3 - a & 2 - a & 0 & 0 \\ 4 - a & 3 - a & 2 - 0 & 0 \end{vmatrix} = \frac{1}{2(a - a)} = -a
$$

(1) Desarrollamos por la  $4<sup>a</sup>$  columna.

(2) Es el determinante de una matriz triangular.

#### **s20 Prueba, sin desarrollarlos, que el valor de los siguientes determinantes es 0:**

**a**)  $\begin{vmatrix} x & x+3 & x+4 \\ x & x+5 & x+6 \end{vmatrix}$  b) a)  $\begin{vmatrix} x & x+1 & x+2 \\ x & x+3 & x+4 \\ x & x+5 & x+6 \end{vmatrix} = \frac{(1)^{3}}{(2^{3})^{3}-(1)^{3}} \begin{vmatrix} x & x+1 & x+2 \\ 0 & 2 & 2 \\ 0 & 0 & 0 \end{vmatrix} = 0,$ pues las dos últimas filas son proporcionales. b)  $\begin{vmatrix} yz & xz & xy \\ 1 & 1 & 1 \\ 1/x & 1/y & 1/z \end{vmatrix} = \frac{1}{x} \begin{vmatrix} 1 \\ y \end{vmatrix} + \frac{1}{x} \begin{vmatrix} 1 \\ x \end{vmatrix} + \begin{vmatrix} 1 \\ y \end{vmatrix} + \begin{vmatrix} 1 \\ z \end{vmatrix} + \begin{vmatrix} 1 \\ z \end{vmatrix} + \begin{vmatrix} 1 \\ z \end{vmatrix} + \begin{vmatrix} 1 \\ z \end{vmatrix} + \begin{vmatrix} 1 \\ z \end{vmatrix} + \begin{vmatrix} 1 \\ z \end{vmatrix} + \begin{vmatrix} 1 \\$ (1) Sacamos factor común  $\frac{1}{n}$ ,  $\frac{1}{n}$  y  $\frac{1}{n}$  en la 1.<sup>a</sup>, 2.<sup>a</sup> y 3.<sup>a</sup> columnas. (2) La 1.<sup>a</sup> y 3.<sup>a</sup> fila son proporcionales  $(xyz \cdot 1^a = 3^a)$ . **s21** Considera la matriz  $A = \begin{pmatrix} a & b & c \\ 2a & -b & 3c \\ 3a & 0 & 4c \end{pmatrix}$ , donde a, b y c son no nulos. **a) Determina el número de columnas de** *A* **que son linealmente independientes. b) Calcula el rango de** *A***.**  $|A| = \begin{vmatrix} a & b & c \\ 2a & -b & 3c \\ 3 & 0 & 2a \end{vmatrix} = a b c \begin{vmatrix} 1 & 1 & 1 \\ 2 & -1 & 3 \\ 3 & 0 & 2a \end{vmatrix} = abc \cdot 0 = 0$ Pero  $\begin{vmatrix} a & b \\ 2a & -b \end{vmatrix} = -ab + 2ab = ab \neq 0$ , pues *a* y *b* son no nulos.  $\begin{vmatrix} a & b & c \\ 2a & -b & 3c \\ 3a & 0 & 4c \end{vmatrix} = a b c \begin{vmatrix} 1 & 1 & 1 \\ 2 & -1 & 3 \\ 3 & 0 & 4 \end{vmatrix}$ 2*a* –*b* 3*c* <sup>3</sup>*<sup>a</sup>* 0 4*<sup>c</sup>* <sup>|</sup> *z* 1 *y* 1 *x* 1 *y* 1 | *x yz xz xy*  $\begin{vmatrix} 1 & 1 & 1 \\ 1/x & 1/y & 1/z \end{vmatrix}$ (1.ª)<br>
(2.ª) - (1.ª)<br>
(3.ª) - (1.ª)<br>
(0 2 2<br>
(3.ª) - (1.ª)<br>
(0 4 4  $(2.^{a}) - (1.^{a})$  $(3.^a) - (1.^a)$ FILAS  $\begin{vmatrix} x & x+1 & x+2 \\ x & x+3 & x+4 \\ x & x+5 & x+6 \end{vmatrix}$  $\begin{bmatrix} yz & xz & xy \\ 1 & 1 & 1 \end{bmatrix}$  $\begin{cases} x & x+1 & x+2 \\ x & x+3 & x+4 \\ x & x+5 & x+6 \end{cases}$  b)  $\begin{cases} yz & xz & xy \\ 1 & 1 & 1 \\ 1/x & 1/y & 1/z \end{cases}$ 

Por tanto:

a) Hay dos columnas en la matriz *A* que son linealmente independientes.

b) *ran*  $(A) = 2$ 

**s22 Estudia el rango de la siguiente matriz para los distintos valores de** *a***,** *b* **y** *c***:**

 $M = \begin{pmatrix} 5 & 5 & 5 \\ a & b & c \\ b+c & a+c & a+b \end{pmatrix}$  $|M| =\begin{vmatrix} 5 & 5 & 5 \ a & b & c \ b \end{vmatrix} = \begin{vmatrix} 5 & 5 & 5 \ a + b + c & a + b + c & a + b + c \ a \end{vmatrix} = \frac{1}{2}$  $=(a+b+c)\begin{vmatrix} 5 & 5 & 5 \\ 1 & 1 & 1 \\ b+c & a+c & a+b \end{vmatrix} \equiv 0$ (1) Sumamos a la  $2^a$  fila la  $3^a$ . (2) Sacamos  $(a + b + c)$  factor común de la 2.<sup>a</sup> fila. (3) Las dos primeras filas son proporcionales. Luego,  $ran (M) \leq 2$ . Tenemos que:  $\begin{vmatrix} 5 & 5 \\ a & b \end{vmatrix} = 5b - 5a = 0 \rightarrow b = a$  $\begin{vmatrix} 5 & 5 \\ b & c \end{vmatrix} = 5c - 5b = 0 \rightarrow c = b$  $\begin{vmatrix} 5 & 5 \\ a & c \end{vmatrix} = 5c - 5a = 0 \rightarrow a = c$ Por tanto: • Si  $a = b = c \rightarrow ran(M) = 1$ • Si  $a \neq b$  o  $b \neq c$  o  $a \neq c$   $\rightarrow$  ran  $(M) = 2$ **s23 Estudia el rango de la matriz:**  $A = \begin{pmatrix} \cos \alpha & -\sin \alpha & 0 \\ \sin \alpha & \cos \alpha & 0 \\ 0 & 0 & 1 \end{pmatrix}$  $|A| = \begin{vmatrix} \cos \alpha & -\sin \alpha & 0 \\ \sin \alpha & \cos \alpha & 0 \\ 0 & 0 & 1 \end{vmatrix} = \begin{vmatrix} \cos \alpha & -\sin \alpha \\ \sin \alpha & \cos \alpha \end{vmatrix} = \cos^2 \alpha + \sin^2 \alpha = 1$  $\begin{array}{ccc} 5 & 5 & 5 \\ a & b & c \\ +c & a+c & a+b \end{array}$  =  $\begin{array}{ccc} 5 & 5 & 5 \\ a+b+c & a+b+c & a+b+ \\ b+c & a+c & a+b \end{array}$ *abc <sup>b</sup>* <sup>+</sup>*c a* <sup>+</sup>*c a* <sup>+</sup>*<sup>b</sup>* <sup>|</sup>

(1) Desarrollamos el determinante por la  $3<sup>a</sup>$  fila o por la  $3<sup>a</sup>$  columna.

Por tanto, como  $|A| \neq 0$ , tenemos que *ran*  $(A) = 3$ .

#### **CUESTIONES TEÓRICAS**

**24 ¿Cuál es el valor del determinante de la matriz unidad de orden** *n***? ¿Y el de una matriz triangular de orden** *n***?** 

#### **Justifica tus respuestas.**

*det* (*I <sup>n</sup>*) = 1. El determinante de una *matriz triangular de orden n* es el producto de los elementos de su diagonal principal (pues el resto de los productos que intervienen en la obtención del determinante serían cero). En el caso de la matriz unidad de orden *n*, tenemos un ejemplo de matriz triangular en la que los elementos de su diagonal principal son unos. Por eso, el determinante vale 1.

#### **25 Prueba que el determinante de una matriz de orden 3 es igual al de su traspuesta.**

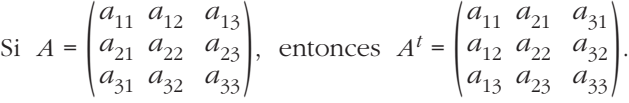

Aplicando la definición de determinante, obtenemos que  $|A^t| = |A|$ . Lo vemos:

$$
|A| = a_{11} a_{22} a_{33} + a_{12} a_{23} a_{31} + a_{13} a_{21} a_{32} - a_{13} a_{22} a_{31} - a_{11} a_{23} a_{32} - a_{12} a_{21} a_{33}
$$
  
\n
$$
|At| = a_{11} a_{22} a_{33} + a_{12} a_{23} a_{31} + a_{13} a_{21} a_{32} - a_{13} a_{22} a_{31} - a_{11} a_{23} a_{32} - a_{12} a_{21} a_{33}
$$
  
\nLuego  $|A| = |At|$ .

**26 ¿Sabrías decir cuál de estos dos productos puede formar parte del desarrollo de un determinante de orden 4?:**

**a**)  $a_{12} \cdot a_{23} \cdot a_{31} \cdot a_{42}$  **b**)  $a_{14} \cdot a_{41} \cdot a_{23} \cdot a_{32}$ 

Solo podría ser b), puesto que en cada producto ha de aparecer un factor de cada fila y uno de cada columna.

**27 Comprueba que:**  $det(A \cdot B) = det(A) \cdot det(B)$  siendo  $A \cdot y \cdot B$  dos matrices **diagonales de orden 3.**

$$
\text{Sea:} \quad A = \begin{pmatrix} a_{11} & 0 & 0 \\ 0 & a_{22} & 0 \\ 0 & 0 & a_{33} \end{pmatrix}; \quad B = \begin{pmatrix} b_{11} & 0 & 0 \\ 0 & b_{22} & 0 \\ 0 & 0 & b_{33} \end{pmatrix}
$$
\n
$$
A \cdot B = \begin{pmatrix} a_{11}b_{11} & 0 & 0 \\ 0 & a_{22}b_{22} & 0 \\ 0 & 0 & a_{33}b_{33} \end{pmatrix} \rightarrow |A \cdot B| = a_{11}b_{11}a_{22}b_{22}a_{33}b_{33}
$$
\n
$$
|A| = a_{11}a_{22}a_{33} \quad |B| = b_{11}b_{22}b_{33} \quad |A| \cdot |B| = a_{11}b_{11}a_{22}b_{22}a_{33}b_{33}
$$
\n
$$
\text{Luego,} \quad |A \cdot B| = |A| \cdot |B|
$$

## **s28** Justifica que  $det(A^{-1}) = \frac{1}{det(A)}$ . *det* **(***A***)**

#### ☛ *Ten en cuenta que: A · A–1 = I*

Sabemos que  $|A \cdot B| = |A| \cdot |B|$ . Como  $A \cdot A^{-1} = I$ , tenemos que:

 $|A| \cdot |A^{-1}| = |I|$ . Pero  $|I| = 1$  (véase ejercicio 24). Por tanto, queda:

 $|A| \cdot |A^{-1}| = 1 \rightarrow |A^{-1}| = \frac{1}{|A|}$ |*A*|

(Observación:  $|A| \neq 0$ , puesto que existe  $A^{-1}$ , luego podemos dividir entre  $|A|$ ).

#### **29 Si** *A* **es una matriz cuadrada de orden 4, ¿puedes saber el valor de:**

 $a_{21}A_{11} + a_{22}A_{12} + a_{23}A_{13} + a_{24}A_{14}$ 

**sin conocer los elementos de la matriz?**

El resultado es 0, pues tenemos un producto de los elementos de una fila (la 2.<sup>a</sup>) por los adjuntos de otra (la 1.<sup>a</sup>).

#### **s30 Las matrices** *A* **y** *B* **tienen 3 filas y 12 columnas, pero, en el proceso de edición, algunas de estas se han borrado.**

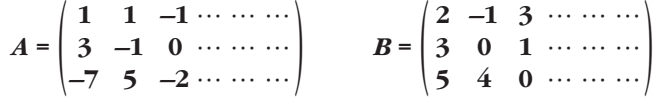

**¿Puedes averiguar algo sobre los posibles valores de su rango?**

**Si llamamos** *C* **a la matriz cuyas columnas son las 24 que forman las dos matrices** *A* **y** *B***, ¿cuál será el rango de** *C* **?**

 $A = \begin{pmatrix} 1 & 1 & -1 & \cdots \\ 3 & -1 & 0 & \cdots \\ -7 & 5 & -2 & \cdots \end{pmatrix}$ . Como  $\begin{vmatrix} 1 & 1 \\ 3 & -1 \end{vmatrix} = -4 \neq 0$  y  $\begin{vmatrix} 1 & 1 & -1 \\ 3 & -1 & 0 \\ -7 & 5 & -2 \end{vmatrix} = 0$ , sabemos que

*ran* (*A*)  $\geq$  2. También sabemos, puesto que *A* solo tiene 3 filas, que *ran* (*A*)  $\leq$  3. Por tanto, podemos afirmar que  $2 \leq ran(A) \leq 3$ ; es decir, *ran* (*A*) podría ser 2 ó 3.

• En el caso de la matriz *B*, tenemos que:

 $B = \begin{pmatrix} 2 & -1 & 3 & \dots \\ 3 & 0 & 1 & \dots \\ 5 & 0 & 2 & \dots \end{pmatrix}$ . Como  $\begin{vmatrix} 2 & -1 & 3 \\ 3 & 0 & 1 \\ 5 & 0 & 0 \end{vmatrix} = 23 \neq 0$ ; y *B* solo tiene tres filas,  $\begin{pmatrix} 2 & -1 & 3 & \dots \\ 3 & 0 & 1 & \dots \\ 5 & 4 & 0 & \dots \end{pmatrix}$ . Como  $\begin{pmatrix} 2 & -1 & 3 \\ 3 & 0 & 1 \\ 5 & 4 & 0 \end{pmatrix}$ 

entonces  $ran(B) = 3$ .

• Si *C* es la matriz cuyas columnas son las 24 que forman las dos matrices *A* y *B*, por los resultados anteriores tendremos que *ran* (*C*) = 3.

**31** Si la matriz  $A = \begin{pmatrix} a & b & c \\ m & n & p \end{pmatrix}$  tiene rango 2, ¿qué rango tendrá la matriz *B*?

$$
B = \begin{pmatrix} a & b & c \\ m & n & p \\ m-a & n-b & p-c \end{pmatrix}
$$

Observamos que la 3.a fila de *B* (la que hemos añadido respecto a *A*), es combinación lineal de las dos primeras (se obtiene restando la 2.ª menos la 1.ª). Por tanto, *B* tendrá el mismo rango que *A*, es decir, *ran* (*B*) = 2.

**s32 Dadas la matrices** *A* **y** *B* de orden  $4 \times 4$  con  $|A| = 3$  **y**  $|B| = 2$ , calcula  $|A^{-1}|$ ,  $|B^t A|$  **y**  $|(AB^{-1})^t|$ . **Justifica las respuestas.** 

$$
|A^{-1}| = \frac{1}{|A|} = \frac{1}{3}
$$
 (véase ejercicio 28).  

$$
|B^{t} \cdot A| = \frac{1}{(1)}|B^{t}| \cdot |A| = \frac{1}{(2)}|B| \cdot |A| = 2 \cdot 3 = 6
$$

 $|(AB^{-1})^t| = |AB^{-1}| = |A| \cdot |B^{-1}| = |A| \cdot \frac{1}{|B|} = \frac{|A|}{2} = \frac{3}{2}$ 2 |*A*| |*B*| 1 |*B*|

(1) Tenemos en cuenta que  $|A \cdot B| = |A| \cdot |B|$ .

(2) El determinante de una matriz coincide con el de su traspuesta.

**s33 De una matriz cuadrada** *A* **se sabe que su determinante vale –1, y que el determinante de 2***A* **vale –8. ¿Cuál es el orden de la matriz** *A***? Razona la respuesta.**

 $|2A| = -8 = -1 \cdot 8 = -1 \cdot 2^3 = 2^3 \cdot |A|$ . Si tenemos en cuenta la siguiente propiedad de los determinantes:

"Si multiplicamos una fila o una columna de una matriz por un n.°, el determinante queda multiplicado por ese n.°"; entonces, si *A* es una matriz cuadrada de orden *n*:

 $|2A| = 2^n \cdot |A|$ . En nuestro caso concreto, será  $n = 3$ .

Es decir, *A* es una matriz de orden 3.

**s34** Si llamamos  $c_1$ ,  $c_2$ ,  $c_3$  a los vectores columna de una matriz *A*, el deter**minante puede designarse así:**

 $det(A) = det(c_1, c_2, c_3)$ 

- **Si** *det* **(***A***) = 5, ¿cuál será el valor de estos determinantes?**
- **a**)  $det(c_1 3c_2, c_2, c_3)$
- **b**)  $det(c_1, c_2, 2c_3)$
- **c**)  $det(c_1, c_1 c_2, c_3)$

a) 
$$
det(c_1 - 3c_2, c_2, c_3) \stackrel{(1)}{=} det(c_1, c_2, c_3) = 5
$$

(1) Sumamos a la  $1^a$  columna la  $2^a$  multiplicada por 3.

b) 
$$
det(c_1, c_2, 2c_3) \stackrel{(2)}{=} 2 \det(c_1, c_2, c_3) = 2 \cdot 5 = 10
$$

(2) Si multiplicamos una columna de una matriz por un número, el determinante queda multiplicado por ese número.

c) 
$$
det(c_1, c_1 - c_2, c_3) \stackrel{(3)}{=} det(c_1, -c_2, c_3) \stackrel{(2)}{=} -det(c_1, c_2, c_3) = -5
$$
  
(3) Restamos a la 2.<sup>a</sup> columna la 1.<sup>a</sup>.

#### **35 a) Define a qué se llama rango de una matriz.**

- **b) Indica, razonando la respuesta, cuáles de las siguientes afirmaciones son ciertas:**
	- **I)**  $ran(A) = ran(-A)$   $(-A)$  **es la matriz opuesta de** *A***)**.
	- **II)**  $ran(A) = ran(A^t)$   $(A^t \text{ es la matrix transpuesta de } A)$ .
	- **III**)  $ran(A + B) = ran(A) + ran(B)$
	- **IV)**  $ran(A^2) = [ran(A)]^2$
	- **V)**  $ran(A) = ran(A^{-1})$  si *A* tiene inversa  $(A^{-1}$  es la matriz inversa de *A*).
- a) El rango de una matriz es el número de filas (o de columnas) linealmente independientes. También podemos definirlo como el máximo orden de sus menores no nulos.
- b) I) **Verdadera**. El hecho de cambiar de signo los elementos de *A*, solo afectará al signo de los menores; pero el máximo orden de los menores no nulos (el rango) no se ve influido.
	- II) **Verdadera**. El número de filas y el número de columnas linealmente independientes es el mismo. En *A<sup>t</sup>* solo hemos cambiado filas por columnas.
	- III) **Falsa**. Por ejemplo:

 $A = \begin{pmatrix} 1 & 2 \\ 2 & 3 \end{pmatrix}$   $B = \begin{pmatrix} 1 & 2 \\ -2 & -3 \end{pmatrix}$   $\rightarrow$   $A + B = \begin{pmatrix} 2 & 4 \\ 0 & 0 \end{pmatrix}$ *ran* (*A*) = *ran* (*B*) = 2 (pues  $|A| \neq 0$  y  $|B| \neq 0$ ) y *ran* (*A* + *B*) = 1.  $\begin{vmatrix} -2 & -3 \\ -2 & -3 \end{vmatrix}$ 1 2  $\begin{pmatrix} 2 & 3 \end{pmatrix}$ 

- IV) **Falsa**. Por ejemplo, si *A* es una matriz de orden 2 y con *ran*  $(A) = 2$ ,  $A^2$  $tanhién será de orden 2; luego *ran* (A<sup>2</sup>)  $\leq$  2, y  $[ran (A)]^2 = 2^2 = 4$  (si A<sup>2</sup>)$ es de orden 2 *no* puede tener rango 4).
- v) Si *A* es una matriz cuadrada de orden *n*, y existe su inversa, entonces  $|A| \neq 0$  $(y \mid A^{-1} \neq 0)$ . Luego *ran*  $(A) = ran(A^{-1}) = n$ . Por tanto, la igualdad es **verdadera**.

**s36 Sea** *A* **una matriz cuadrada tal que**  $A^2 = A$ **. Demuestra que**  $det(A) = 0$  **o**  $det(A) = 1.$  $|A^2| = |A \cdot A| = |A| \cdot |A| = |A|^2 = |A| \rightarrow |A|^2 - |A| = 0 \rightarrow$  $\rightarrow |A|(|A|-1) = 0 \leq |A| = 0$ (Hemos tenido en cuenta que  $|A \cdot B| = |A| \cdot |B|$ ).  $|A| = 1$ 

**s37 Escribe dos matrices** *A*  $y$  *B*  $\in$  *M*<sub>2×2</sub> **tales que: a**)  $det(A + B) \neq det(A) + det(B)$ **b**)*det*  $(A + B) = det(A) + det(B)$ a) Por ejemplo:  $A = \begin{pmatrix} 2 & 3 \\ -1 & 2 \end{pmatrix}; B = \begin{pmatrix} 3 & 5 \\ 1 & -2 \end{pmatrix}; A + B = \begin{pmatrix} 5 & 8 \\ 0 & 0 \end{pmatrix}$  $|A| = 7;$   $|B| = -11;$   $|A + B| = 0 \neq |A| + |B| = -4$ b) Por ejemplo:  $A = \begin{pmatrix} 2 & 3 \\ 4 & 6 \end{pmatrix}; B = \begin{pmatrix} 1 & 1 \\ 2 & 2 \end{pmatrix}; A + B = \begin{pmatrix} 3 & 4 \\ 6 & 8 \end{pmatrix}$  $|A| = 0$ ;  $|B| = 0$ ;  $|A + B| = 0 = |A| + |B|$  $\left| \begin{array}{cc} 0 & 0 \\ 0 & 2 \end{array} \right|$ 2 3  $\begin{pmatrix} 4 & 6 \end{pmatrix}$  $\left| \begin{array}{cc} 1 & -2 \end{array} \right|$ 2 3  $\begin{pmatrix} -1 & 2 \end{pmatrix}$ 

#### **PARA PROFUNDIZAR**

**s38 Demuestra, sin desarrollar el determinante, que:**

$$
\begin{vmatrix} a^2 & ab & b^2 \\ 2a & a+b & 2b \\ 1 & 1 & 1 \end{vmatrix} = (a-b)^3
$$

☛ *Haz c1 – c3 y c2 – c3. Así podrás sacar factor común (a – b)2. Después, haz*   $c_1 - 2c_2$ .

$$
\begin{vmatrix} a^2 & ab & b^2 \ 2a & a+b & 2b \ 1 & 1 & 1 \ \end{vmatrix} = \frac{(a+b)(a-b)}{(3a)} \begin{vmatrix} a^2-b^2 & ab-b^2 & b^2 \ (2a-2b & a-b & 2b \ 0 & 0 & 1 \ \end{vmatrix} = \begin{vmatrix} (a+b)(a-b) & b(a-b) & b^2 \ (2a-b) & (a-b) & 2b \ 0 & 0 & 1 \ \end{vmatrix} = (a-b)^2 \begin{vmatrix} a+b & b & b^2 \ 2 & 1 & 2b \ 0 & 0 & 1 \ \end{vmatrix} = (a-b)^2 \begin{vmatrix} a+b & b & b^2 \ 2 & 1 & 2b \ 0 & 0 & 1 \ \end{vmatrix} = (a-b)^2(a+b-2b) = (a-b)^2(a-b) = (a-b)^3
$$
  
(1) Sacamos  $(a-b)$  factor común de la 1.<sup>a</sup> y de la 2.<sup>a</sup> columna.  
(2) Desarrollamos por la 3.<sup>a</sup> fila.

Unidad 3. Determinantes **<sup>34</sup>**

**39 Demuestra, sin desarrollar, que:**

 $= \begin{vmatrix} bc & a & a^2 \\ ac & b & b^2 \\ c & c & c \end{vmatrix}$  $\begin{bmatrix} 1 & a^2 & a^3 \\ 1 & b^2 & b^3 \\ 1 & c^2 & c^3 \end{bmatrix} = \begin{vmatrix} bc & a & a^2 \\ ac & b & b^2 \\ ab & c & c^2 \end{vmatrix}$  $\begin{vmatrix} 1 & b^2 & b^3 \\ 1 & c^2 & c^3 \end{vmatrix}$ 

☛ *En el segundo miembro, multiplica y divide la primera fila por a; la segunda, por b, y la tercera, por c.*

Procediendo como se indica en la ayuda, tenemos que:

 $=\frac{1}{abc}\begin{vmatrix} bca & a^2 & a^3 \\ acb & b^2 & b^3 \\ a^3 & b^2 & b^3 \end{vmatrix} = \frac{abc}{abc}\begin{vmatrix} 1 & a^2 & a^3 \\ 1 & b^2 & b^3 \\ 1 & 2 & b^3 \end{vmatrix} = \begin{vmatrix} 1 & a^2 & a^3 \\ 1 & b^2 & b^3 \\ 1 & 2 & b^3 \end{vmatrix}$ **40 Prueba que:**  $\begin{vmatrix} 1 & 1 & 1 \\ a & b & c \\ a^2 & b^2 & c^2 \end{vmatrix} = (b-a)(c-a)(c-b)$  $\begin{bmatrix} 1 & a^2 & a^3 \\ 1 & b^2 & b^3 \\ 1 & c^2 & c^3 \end{bmatrix} = \begin{bmatrix} 1 & a^2 & a^3 \\ 1 & b^2 & b^3 \\ 1 & c^2 & c^3 \end{bmatrix}$ *bca*  $a^2$   $a^3$ <br> *acb*  $b^2$   $b^3$   $=$   $\frac{abc}{abc}$   $\begin{vmatrix} 1 & a^2 & a^3 \\ 1 & b^2 & b^3 \\ 1 & c^2 & c^3 \end{vmatrix}$ *bc a*  $a^2$ <br> *ac b*  $b^2$  =  $\frac{1}{abc}$   $\begin{vmatrix} bca & a^2 & a^3 \\ acb & b^2 & b^3 \\ abc & c^2 & c^3 \end{vmatrix}$  $\begin{vmatrix} ac & b & b^2 \\ ab & c & c^2 \end{vmatrix}$ 

■ *Este determinante se llama de Vandermonde. Haz*  $c_2 - c_1$  *y*  $c_3 - c_1$ *. Extrae el factor (b – a) de la 2.<sup>a</sup> columna y (c – a) de la 3.<sup>a</sup> columna.*

$$
\begin{vmatrix} 1 & 1 & 1 \ a & b & c \ a^2 & b^2 & c^2 \end{vmatrix} = \begin{vmatrix} 1 & 0 & 0 \ a & b-a & c-a \ a^2 & b^2-a^2 & c^2-a^2 \end{vmatrix} = \begin{vmatrix} 1 & 0 & 0 \ a & (b-a) & (c-a) \ a^2 & (b+a)(b-a) & (c+a)(c-a) \end{vmatrix} =
$$
  
=  $(b-a)(c-a)$   $\begin{vmatrix} 1 & 0 & 0 \ a & 1 & 1 \ a^2 & b+a & c+a \end{vmatrix} = (b-a)(c-a)(c+a-b-a) =$   
=  $(b-a)(c-a)(c-b)$ 

**s41 Determina las matrices cuadradas de orden 2 cuyos elementos sean números enteros, con determinante igual a –1, y tal que su inversa coincida con su traspuesta.**

• *Haz*  $A \cdot A^t = I$   $\gamma |A| = -1$ .

*Hay 4 soluciones.*

Si 
$$
A = \begin{pmatrix} a & b \\ c & d \end{pmatrix}
$$
, entonces  $A^t = \begin{pmatrix} a & c \\ b & d \end{pmatrix}$ . Si  $A^t = A^{-1}$ , ha de ser:

\n
$$
A \cdot A^t = I \rightarrow \begin{pmatrix} a & b \\ c & d \end{pmatrix} \begin{pmatrix} a & c \\ b & d \end{pmatrix} = \begin{pmatrix} a^2 + b^2 & ac + bd \\ ac + bd & c^2 + d^2 \end{pmatrix} = \begin{pmatrix} 1 & 0 \\ 0 & 1 \end{pmatrix} \rightarrow a^2 + b^2 = 1
$$
\n
$$
ac + bd = 0
$$
\n
$$
c^2 + d^2 = 1
$$
\nComo  $a, b, c, d$  son enters, tenemos solo cuatro soluciones:

\n
$$
\begin{pmatrix} 1 & 0 \\ 0 & 1 \end{pmatrix}; \begin{pmatrix} 0 & -1 \\ -1 & 0 \end{pmatrix}; \begin{pmatrix} 1 & 0 \\ 0 & -1 \end{pmatrix}; \begin{pmatrix} -1 & 0 \\ 0 & 1 \end{pmatrix}.
$$

**s42 Escribe una matriz con 3 filas y 3 columnas, que tenga 3 elementos nulos y tal que ninguno de sus menores de orden 2 sea nulo.**

Por ejemplo: 
$$
\begin{pmatrix} 0 & 1 & 1 \\ 1 & 0 & 1 \\ 1 & 1 & 0 \end{pmatrix}
$$

\nYa que:  $\begin{vmatrix} 0 & 1 \\ 1 & 0 \end{vmatrix} \neq 0$ ,  $\begin{vmatrix} 0 & 1 \\ 1 & 1 \end{vmatrix} \neq 0$ ,  $\begin{vmatrix} 1 & 1 \\ 0 & 1 \end{vmatrix} \neq 0$   $y \begin{vmatrix} 1 & 1 \\ 1 & 0 \end{vmatrix} \neq 0$ .

\nCalcula el valor de estos determinantes:

#### **43 Calcula el valor de estos determinantes: a**)  $\begin{vmatrix} 0 & 1 & 1 & 0 & 1 \end{vmatrix}$  **b**) a)  $\begin{bmatrix} 1 & 1 & 0 & 0 & 1 \\ 1 & 0 & 0 & 1 & 1 \\ 0 & 1 & 1 & 0 & 1 \\ 0 & 1 & 0 & 1 & 1 \end{bmatrix} = \begin{bmatrix} (1)^3 \\ (2)^3 \\ (3)^3 \end{bmatrix}$   $\begin{bmatrix} 1 & 1 & 0 & 0 & 1 \\ 0 & -1 & 0 & 1 & 0 \\ 0 & 1 & 1 & 0 & 1 \\ 0 & 1 & 0 & 1 & 1 \end{bmatrix} = \begin{bmatrix} -1 & 0 & 1 & 0 \\ 1 & 1 & 0 & 1 \\ 1 & 0 & 1 & 1 \end{$  $=\frac{(2)^{3}+(1)^{3}}{(3)^{3}+(1)^{3}}$   $\begin{bmatrix} 0 & 1 & 1 & 1 \\ 0 & 1 & 1 & 1 \\ 0 & 0 & 2 & 1 \end{bmatrix} = \begin{bmatrix} 1 & 1 & 1 \\ 0 & 2 & 1 \\ 1 & 1 & 0 \end{bmatrix} =$  $=\begin{pmatrix} (1)^{3} \\ (2)^{3} \\ (2)^{3} \end{pmatrix}$  –  $\begin{pmatrix} 1 & 1 & 1 \\ 0 & 2 & 1 \\ 0 & 0 & 1 \end{pmatrix}$  = -(-2) = 2 (1) Desarrollamos por la  $1.^a$  columna.  $(2)^{a}$ <br>  $(3)^{a}$  –  $(1)^{a}$  –  $(1)^{a}$  –  $(0 \t 2 \t 1)$ <br>  $(0 \t 0 \t -1)$  $(2.^{a})$  $(3<sup>a</sup>) - (1<sup>a</sup>)$ **FILAS**  $\begin{bmatrix} -1 & 0 & 1 & 0 \\ 0 & 1 & 1 & 1 \\ 0 & 0 & 2 & 1 \\ 0 & 1 & 1 & 0 \end{bmatrix} = \begin{bmatrix} 1 & 1 & 1 \\ 0 & 2 & 1 \\ 1 & 1 & 0 \end{bmatrix}$ 0111 0021  $\begin{pmatrix} (1.9) \\ (2.9) + (1.4) \\ (3.9) + (1.4) \\ (4.9) \end{pmatrix}$   $\begin{pmatrix} -1 & 0 & 1 & 0 \\ 0 & 1 & 1 & 1 \\ 0 & 0 & 2 & 1 \\ 0 & 1 & 1 & 0 \end{pmatrix}$  $(2.^{a}) + (1.^{a})$  $(3^a) + (1^a)$  $(4.^{\circ})$ FILAS 1101 1011  $\begin{bmatrix} 1 & 1 & 0 & 0 & 1 \\ 0 & -1 & 0 & 1 & 0 \\ 0 & 1 & 1 & 0 & 1 \\ 0 & 1 & 0 & 1 & 1 \\ 0 & 0 & 1 & 1 & 0 \end{bmatrix} = \begin{bmatrix} -1 & 0 & 1 & 0 \\ 1 & 1 & 0 & 1 \\ 1 & 0 & 1 & 1 \\ 0 & 1 & 1 & 0 \end{bmatrix}$  $0 -1 0 1 0$ 01101 01011 (1.ª)<br>
(2.ª) – (1.ª)<br>
(0 -1 0 1 0 1<br>
(0 1 1 0 1<br>
(0 1 0 1 1<br>
(5.ª) – (1.ª)<br>
(0 0 1 1 0  $(2.^{a}) - (1.^{a})$ (3.ª)  $(4.3)$  $(5^a) - (1^a)$  $\begin{bmatrix} 1 & 1 & 0 & 0 & 1 \\ 1 & 0 & 0 & 1 & 1 \\ 0 & 1 & 1 & 0 & 1 \\ 0 & 1 & 0 & 1 & 1 \end{bmatrix} = \begin{bmatrix} \text{FIAS} \\ (1)^3 \\ (2)^3 \\ (3)^4 \end{bmatrix}$ 10011 01101  $\begin{bmatrix} 0 & 1 & 1 & 0 & 1 \\ 0 & 1 & 0 & 1 & 1 \\ 1 & 1 & 1 & 1 & 1 \end{bmatrix}$  $\begin{bmatrix} 1 & 1 & 0 & 0 & 0\ -1 & 1 & 1 & 0 & 0\ 0 & -1 & 1 & 1 & 0\ 0 & 0 & -1 & 1 & 1\ \end{bmatrix}$ **–1 1 1 0 0 0 –1 1 1 0 0 0 –1 1 1**  $\begin{bmatrix} 1 & 1 & 0 & 0 & 1 \ 1 & 0 & 0 & 1 & 1 \ 0 & 1 & 1 & 0 & 1 \ 1 & 1 & 1 & 1 & 1 \end{bmatrix}$   $\begin{bmatrix} 1 & 1 & 0 & 0 & 0 \ -1 & 1 & 1 & 0 & 0 \ 0 & -1 & 1 & 1 & 1 & 0 \ 0 & 0 & -1 & 1 & 1 & 1 \ 0 & 0 & 0 & -1 & 1 & 1 \end{bmatrix}$ **10 0 1 1 01 1 0 1**  $\begin{bmatrix} 0 & 1 & 0 & 1 & 1 \\ 0 & 1 & 0 & 1 & 1 \\ 1 & 1 & 1 & 1 & 1 \end{bmatrix}$

(2) Es el determinante de una matriz triangular.

**FILAS** 

$$
\begin{bmatrix}\n1 & 1 & 0 & 0 & 0 \\
-1 & 1 & 1 & 0 & 0 \\
0 & -1 & 1 & 1 & 0 \\
0 & 0 & -1 & 1 & 1 \\
0 & 0 & 0 & -1 & 1\n\end{bmatrix} = \frac{(a+1)(a+1)}{(3+1)} \begin{bmatrix}\n1 & 1 & 0 & 0 & 0 \\
0 & 2 & 1 & 0 & 0 \\
0 & -1 & 1 & 1 & 0 \\
0 & 0 & -1 & 1 & 1 \\
0 & 0 & 0 & -1 & 1\n\end{bmatrix} = \frac{2}{1} \begin{bmatrix}\n2 & 1 & 0 & 0 \\
-1 & 1 & 1 & 0 \\
0 & -1 & 1 & 1 \\
0 & 0 & -1 & 1\n\end{bmatrix} = \frac{2}{1} \begin{bmatrix}\n2 & 1 & 0 & 0 \\
0 & -1 & 1 & 1 \\
0 & 0 & -1 & 1\n\end{bmatrix} = \frac{2}{1} \begin{bmatrix}\n2 & 1 & 0 & 0 \\
0 & 0 & -1 & 1 \\
0 & 0 & -1 & 1\n\end{bmatrix} = \frac{2}{1} \begin{bmatrix}\n2 & 1 & 0 & 0 \\
0 & -1 & 1 & 1 \\
0 & 0 & -1 & 1\n\end{bmatrix} = \frac{2}{1} \begin{bmatrix}\n2 & 1 & 0 & 0 \\
0 & -1 & 1 & 1 \\
0 & 0 & -1 & 2\n\end{bmatrix} = \frac{2}{1} \begin{bmatrix}\n2 & 1 & 0 & 0 \\
-1 & 1 & 1 & 0 \\
0 & -1 & 2 & 0 \\
0 & 0 & -1 & 1\n\end{bmatrix} = 8
$$
\n(1) Desarrollamos por la 1.<sup>3</sup> columna.

 $(2)$  Desarrollamos por la 4.<sup>a</sup> columna.

**44 Demostración de que**  $|A \cdot B| = |A| \cdot |B|$  para determinantes de orden 2:

$$
|AB| = \begin{vmatrix} a_{11} & a_{12} \\ a_{21} & a_{22} \end{vmatrix} \cdot \begin{vmatrix} b_{11} & b_{12} \\ b_{21} & b_{22} \end{vmatrix} = \begin{vmatrix} a_{11}b_{11} + a_{12}b_{21}a_{11}b_{12} + a_{12}b_{22} \\ a_{21}b_{11} + a_{22}b_{21}a_{21}b_{12} + a_{22}b_{22} \end{vmatrix} =
$$
  
= 
$$
\begin{vmatrix} a_{11}b_{11} & a_{11}b_{12} \\ a_{21}b_{11} & a_{21}b_{12} \end{vmatrix} + \begin{vmatrix} a_{11}b_{11} & a_{12}b_{22} \\ a_{21}b_{11} & a_{22}b_{22} \end{vmatrix} +
$$
  

$$
(1)
$$
  

$$
+ \begin{vmatrix} a_{12}b_{21} & a_{11}b_{12} \\ a_{22}b_{21} & a_{21}b_{12} \end{vmatrix} + \begin{vmatrix} a_{12}b_{21} & a_{12}b_{22} \\ a_{22}b_{21} & a_{22}b_{22} \end{vmatrix}
$$
  

$$
(3)
$$
  
(4)

**a) Comprueba que los determinantes (1) y (4) son ambos cero.**

**b**) En (2) **y** en (3) **saca factor común los elementos**  $b_{ij}$ **. Llegarás a**  $|A| \cdot |B|$ **, como se quería demostrar.**

a) (1) 
$$
\begin{vmatrix} a_{11}b_{11} & a_{11}b_{12} \ a_{21}b_{11} & a_{21}b_{12} \end{vmatrix} = a_{11}b_{11}a_{21}b_{12} - a_{11}b_{12}a_{21}b_{11} = a_{11}a_{21}b_{11}b_{12} - a_{11}a_{21}b_{11}b_{12} = 0
$$
  
\n(4)  $\begin{vmatrix} a_{12}b_{21} & a_{12}b_{22} \ a_{22}b_{21} & a_{22}b_{22} \end{vmatrix} = a_{12}b_{21}a_{22}b_{22} - a_{12}b_{22}a_{22}b_{21} = a_{12}a_{22}b_{21}b_{22} - a_{12}a_{22}b_{21}b_{22} = 0$   
\nb) (2)  $\begin{vmatrix} a_{11}b_{11} & a_{12}b_{22} \ a_{21}b_{11} & a_{22}b_{22} \end{vmatrix} = b_{11}b_{22} \begin{vmatrix} a_{11} & a_{12} \ a_{21} & a_{22} \end{vmatrix} = b_{11}b_{22} |A|$   
\n(3)  $\begin{vmatrix} a_{12}b_{21} & a_{11}b_{12} \ a_{22}b_{21} & a_{21}b_{12} \end{vmatrix} = b_{21}b_{12} \begin{vmatrix} a_{12} & a_{11} \ a_{22} & a_{21} \end{vmatrix} = -b_{21}b_{12} \begin{vmatrix} a_{11} & a_{12} \ a_{21} & a_{22} \end{vmatrix} = -b_{21}b_{12} |A|$ 

Por tanto, queda:

$$
|AB| = 0 + b_{11}b_{22} |A| - b_{21}b_{12} |A| + 0 = |A| (b_{11}b_{22} - b_{21}b_{12}) =
$$
  
=  $|A| \begin{vmatrix} b_{11} & b_{12} \\ b_{21} & b_{22} \end{vmatrix} = |A| \cdot |B|$ 

**45 Considera la siguiente matriz:**

$$
A = \begin{pmatrix} 2 & -1 & 0 \\ 3 & 0 & 4 \\ 2 & 1 & 1 \end{pmatrix}
$$

**a) Halla la matriz (***Aij***) formada por los adjuntos de los elementos de** *A***.**

**b**) Prueba que  $A \cdot (A_{ij})^t = \begin{pmatrix} |A| & 0 & 0 \\ 0 & |A| & 0 \\ 0 & 0 & |A| \end{pmatrix}$ .

**c) ¿Qué relación hay entre** |*A*| **y** |**(***Aij***)**|**?**

$$
a) A = \begin{pmatrix} 2 & -1 & 0 \\ 3 & 0 & 4 \\ 2 & 1 & 1 \end{pmatrix} \rightarrow A_{11} = \begin{vmatrix} 0 & 4 \\ 1 & 1 \end{vmatrix} = -4 \quad A_{12} = -\begin{vmatrix} 3 & 4 \\ 2 & 1 \end{vmatrix} = 5 \quad A_{13} = \begin{vmatrix} 3 & 0 \\ 2 & 1 \end{vmatrix} = 3
$$
  
\n
$$
A_{21} = -\begin{vmatrix} -1 & 0 \\ 1 & 1 \end{vmatrix} = 1 \quad A_{22} = \begin{vmatrix} 2 & 0 \\ 2 & 1 \end{vmatrix} = 2 \quad A_{23} = -\begin{vmatrix} 2 & -1 \\ 2 & 1 \end{vmatrix} = -4
$$
  
\n
$$
A_{31} = \begin{vmatrix} -1 & 0 \\ 0 & 4 \end{vmatrix} = -4 \quad A_{32} = -\begin{vmatrix} 2 & 0 \\ 3 & 4 \end{vmatrix} = -8 \quad A_{33} = \begin{vmatrix} 2 & -1 \\ 3 & 0 \end{vmatrix} = 3
$$
  
\n
$$
(A_{ij}) = \begin{pmatrix} -4 & 5 & 3 \\ 1 & 2 & -4 \\ -4 & -8 & 3 \end{pmatrix}
$$
  
\n
$$
b) |A| = -8 - 8 + 3 = -13
$$
  
\n
$$
A \cdot (A_{ij})^t = \begin{pmatrix} 2 & -1 & 0 \\ 3 & 0 & 4 \\ 2 & 1 & 1 \end{pmatrix} \cdot \begin{pmatrix} -4 & 5 & 3 \\ 1 & 2 & -4 \\ -4 & -8 & 3 \end{pmatrix}^t = \begin{pmatrix} 2 & -1 & 0 \\ 3 & 0 & 4 \\ 2 & 1 & 1 \end{pmatrix} \cdot \begin{pmatrix} -4 & 1 & -4 \\ 5 & 2 & -8 \\ 3 & -4 & 3 \end{pmatrix} =
$$
  
\n
$$
= \begin{pmatrix} -13 & 0 & 0 \\ 0 & -13 & 0 \\ 0 & 0 & -13 \end{pmatrix} = \begin{pmatrix} |A| & 0 & 0 \\ 0 & |A| & 0 \\ 0 & 0 & |A| \end{pmatrix}
$$
  
\n
$$
c) |(A_{ij})| = 16
$$

**46 Sea** *A* una matriz cuadrada de orden 3 con  $|A| \neq 0$ . Busca la relación que **existe entre**  $|A|$  **y**  $|(A_{ij})|$ **.** 

**Para ello, ten en cuenta el apartado b) del problema anterior y que:**

$$
|A \cdot B| = |A| \cdot |B|
$$

• Sabemos que el determinante de una matriz coincide con el de su traspuesta:

$$
\left|A_{ij}\right|=\left|A_{ji}\right|
$$

• Por otra parte, tenemos que (suponemos que existe *A*–1):

$$
A^{-1} = \frac{1}{|A|} (A_{ji}) \rightarrow |A^{-1}| = \left(\frac{1}{|A|}\right)^3 \cdot |A_{ji}| = \frac{1}{|A|^3} \cdot |A_{ij}| = |A^{-1}|
$$

• También sabemos que:

$$
A \cdot A^{-1} = I \rightarrow |A| \cdot |A^{-1}| = |I| = 1 \rightarrow |A^{-1}| = \frac{1}{|A|}
$$

• Uniendo las dos igualdades obtenidas, tenemos que:

$$
\frac{1}{|A|} = \frac{1}{|A|^3} \cdot |A_{ij}| \rightarrow |A_{ij}| = |A|^2 \ (A \text{ de orden } 3 \times 3)
$$

## **47 Si** *A* **es una matriz cuadrada de orden** *n***, da el valor de**  $|(A_{ij})|$  **en función de** |*A*|**.**

Con el mismo razonamiento que hemos seguido en el ejercicio anterior, llegamos a que si  $A$  es  $n \times n$ :

$$
|A^{-1}| = \frac{1}{|A|^n} |A_{ij}|
$$
  

$$
|A^{-1}| = \frac{1}{|A|}
$$
  

$$
\rightarrow |A_{ij}| = |A|^{n-1}
$$

## **AUTOEVALUACIÓN**

**1. Calcula el valor de este determinante dando el resultado factorizado:**

$$
\begin{vmatrix}\n3 & x & x & x \\
x & 3 & x & x \\
x & x & x & 3\n\end{vmatrix}
$$
\n
$$
\begin{vmatrix}\n3 & x & x & x \\
x & 3 & x & x \\
x & x & 3 & x \\
x & x & x & 3\n\end{vmatrix}
$$
\n
$$
\begin{vmatrix}\n3 & x & x & x \\
x & 3 & x & x \\
x & x & 3 & x \\
x & x & x & 3\n\end{vmatrix} = \begin{vmatrix}\n3+3x & x & x & x \\
3+3x & 3 & x & x \\
3+3x & x & 3 & x \\
3+3x & x & x & 3\n\end{vmatrix} = \begin{vmatrix}\n1 & x & x & x \\
1 & 3 & x & x \\
1 & x & 3 & x \\
1 & x & x & 3\n\end{vmatrix} = \begin{vmatrix}\n1 & x & x & x \\
1 & x & x & 3 \\
1 & x & x & 3\n\end{vmatrix}
$$
\n
$$
= \begin{vmatrix}\n1 & x & x & x \\
(2)^{3} - (1)^{3} & (3+3x) \\
(3^{4}) - (1)^{3}\n\end{vmatrix} = \begin{vmatrix}\n1 & x & x & x \\
0 & 3 - x & 0 \\
0 & 0 & 3 - x & 0 \\
0 & 0 & 0 & 3 - x\n\end{vmatrix} = (3+3x)(3-x)^{3} = 3(1+x)(x-3)^{3}
$$

(1) Sumamos a la  $1.^a$  columna las demás.

(2) Sacamos  $(3 + 3x)$  factor común de la 1.<sup>a</sup> columna.

(3) Desarrollamos por la 1.ª columna.

**2. Calcula el rango de la matriz siguiente:**

$$
M = \begin{pmatrix} 1 & 1 & 1 & 2 \\ 1 & 2 & -3 & 8 \\ a & -1 & -1 & 1 \\ 1 & -1 & 1 & -2 \end{pmatrix}
$$

**según los valores del parámetro** *a***.**

<sup>|</sup>*M*<sup>|</sup> = = =(1) = =(2) <sup>=</sup> = 4(1 + *a*) – 8(2*a* – 1) – 12(1 + *a*) + 16(1 + *a*) = = 8(1 + *a*) – 8(2*a* – 1) = 16 – 8*a* = 0 8 *a* = 2 <sup>|</sup> 1 –4 6 1 + *a* 1 + *a* 2*a* – 1 20 4 <sup>|</sup> <sup>|</sup> 1 –4 6 –1 – *a* –1 – *a* 1 – 2*a* –2 0 –4 <sup>|</sup> <sup>|</sup> 11 1 2 0 1 –4 6 0 –1 – *a* –1 – *a* 1 – 2*a* 0 –2 0 –4 <sup>|</sup> (1.ª) (2.ª) – (1.a) (3.ª) – *a* · (1.a) (4.ª) – (1.a) FILAS <sup>|</sup> 11 1 2 1 2 –3 8 *a* –1 –1 1 1 –1 1 –2 <sup>|</sup>

(1) Desarrollamos por la 1.ª columna.

(2) Cambiamos el signo de la  $2^a$  y  $3^a$  fila.

• Si 
$$
a = 2 \rightarrow M = \begin{pmatrix} 1 & 1 & 1 & 2 \\ 1 & 2 & -3 & 8 \\ 2 & -1 & -1 & 1 \\ 1 & -1 & 1 & -2 \end{pmatrix} \rightarrow \begin{vmatrix} 1 & 1 & 1 \\ 1 & 2 & -3 \\ 2 & -1 & -1 \end{vmatrix} = -15 \neq 0 \rightarrow ran(M) = 3
$$

• Si 
$$
a \neq 2 \rightarrow ran(M) = 4
$$

**3. Considera la siguiente matriz:**

$$
N = \begin{pmatrix} a+1 & 1 & 1 & a \\ 1 & a+1 & 1 & a \\ 1 & 1 & a+1 & a \end{pmatrix}
$$

#### **Estudia su rango según los valores del parámetro** *a***.**

Buscamos los valores que anulen el determinante formado por las tres primeras filas y las tres primeras columnas:

$$
\begin{vmatrix} a+1 & 1 & 1 \ 1 & a+1 & 1 \ 1 & 1 & a+1 \ \end{vmatrix} = (a+1)^3 + 1 + 1 - (a+1) - (a+1) - (a+1) =
$$
  
=  $(a+1)^3 - 3(a+1) + 2 = a^3 + 3a^2 + 3a + 1 - 3a - 3 + 2 =$   
=  $a^3 + 3a^2 = 0$   $\begin{cases} a = 0 \\ a = -3 \end{cases}$ 

• **Si**  $a = 0 \rightarrow N = \begin{pmatrix} 1 & 1 & 1 & 0 \\ 1 & 1 & 1 & 0 \\ 1 & 1 & 1 & 0 \end{pmatrix} \rightarrow$  Las tres primeras filas son iguales y la 4.<sup>a</sup> son ceros  $\rightarrow ran(N) = 1$ 

• Si 
$$
a = -3
$$
  $\rightarrow$   $N = \begin{pmatrix} -2 & 1 & 1 & -3 \\ 1 & -2 & 1 & -3 \\ 1 & 1 & -2 & -3 \end{pmatrix}$ 

Buscamos algún menor de orden 3 distinto de cero:

$$
\begin{vmatrix} -2 & 1 & -3 \\ 1 & -2 & -3 \\ 1 & 1 & -3 \end{vmatrix} = -3 \begin{vmatrix} -2 & 1 & 1 \\ 1 & -2 & 1 \\ 1 & 1 & 1 \end{vmatrix} = -3 \cdot 9 = 27 \neq 0 \implies ran(N) = 3
$$

(1) Sacamos  $-3$  como factor común de la  $3<sup>a</sup>$  columna.

• Si  $a \neq 0 \rightarrow ran(N) = 3$ 

#### **4. Prueba, sin desarrollarlo, que:**

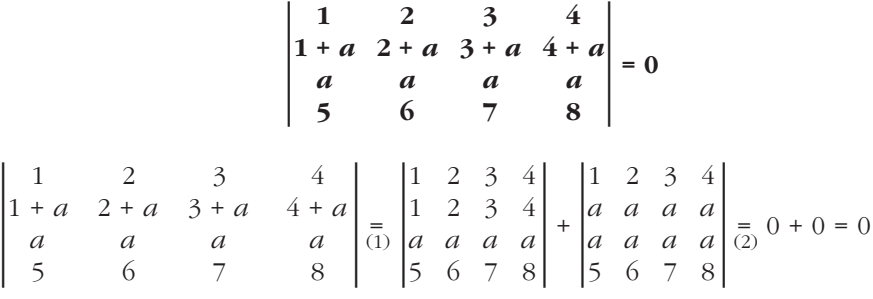

(1) Descomponemos el determinante en suma de dos.

(2) Hay dos filas iguales en cada uno de los determinantes.

**5. Sean** *c***1,** *c***2,** *c***<sup>3</sup> las columnas primera, segunda y tercera de una matriz cuadrada** *A* **de orden 3, cuyo determinante vale 6.**

**Calcula, indicando las propiedades que utilizas:**

**a**)  $|A^3|$  **b**)  $|A^{-1}|$  **c**)  $|2A|$ 

- **d)El determinante de una matriz cuadrada cuyas columnas primera, segunda y** tercera son, respectivamente,  $3c_1 - c_3$ ,  $2c_3$  **y**  $c_2$ .
- a) Como  $|A| = 6 \rightarrow |A^3| = |A \cdot A \cdot A| = (|A|^3) = 6^3 = 216$ 
	- (1) El determinante de un producto de matrices es igual al producto de los determinantes.
- b) Sabemos que:

$$
A \cdot A^{-1} = I \; \rightarrow \; \left| A \cdot A^{-1} \right| = \left| I \right| = 1 \; \rightarrow \; \left| A \right| \cdot \left| A^{-1} \right| = 1 \; \rightarrow \; \left| A^{-1} \right| = \frac{1}{\left| A \right|} = \frac{1}{6}
$$

c)  $|2A| = 2^3 |A| = 8 \cdot 6 = 48$ 

(1) Para obtener la matriz 2*A* hemos multiplicado por 2 todos los elementos de *A*. Por ello, podemos sacar factor común el 2 de cada fila.

d) 
$$
|3c_1 - c_2 \t2c_3 \tc_2| = 2|3c_1 - c_2 \tc_3 \tc_2| = -2|3c_1 - c_2 \tc_2 \tc_3| = -2|3c_1 \tc_2 \tc_3| = -6|c_1 \tc_2 \tc_3| = -6 \cdot 6 = -36
$$

(1) Sacamos como factor común el 2 que multiplica a la 2.ª columna.

- (2) Al permutar la 2.<sup>a</sup> y la 3.<sup>a</sup> columna, el determinante cambia de signo.
- (3) Si sumamos la  $2^a$  columna a la  $1^a$ , el determinante no varía.
- (4) Sacamos como factor común el 3 de la 1.ª columna.

### **6. Si** *A* **y** *B* **son dos matrices cuadradas del mismo orden, ¿se verifica que**   $|A \cdot B| = |B \cdot A|?$

#### **Justifica tu respuesta y pon un ejemplo.**

Tendremos en cuenta que  $|A \cdot B| = |A| \cdot |B|$ . Entonces:

- $|A \cdot B| = |A| \cdot |B| = |B| \cdot |A| = |B \cdot A|$ . Por tanto, sí se verifica la igualdad.
- (\*) Aunque el producto de matrices no es conmutativo, el producto de números (los determinantes son números), sí lo es.

Por ejemplo:

$$
A = \begin{pmatrix} 1 & 2 \\ -1 & 0 \end{pmatrix}, \quad B = \begin{pmatrix} 3 & -1 \\ -2 & 0 \end{pmatrix} \begin{pmatrix} A \cdot B = \begin{pmatrix} 1 & 2 \\ -1 & 0 \end{pmatrix} \begin{pmatrix} 3 & -1 \\ -2 & 0 \end{pmatrix} = \begin{pmatrix} -1 & -1 \\ -3 & 1 \end{pmatrix}
$$

$$
B \cdot A = \begin{pmatrix} 3 & -1 \\ -2 & 0 \end{pmatrix} \begin{pmatrix} 1 & 2 \\ -1 & 0 \end{pmatrix} = \begin{pmatrix} 4 & 6 \\ -2 & -4 \end{pmatrix}
$$

$$
|A \cdot B| = -1 - 3 = -4
$$

$$
|B \cdot A| = -16 + 12 = -4
$$

Comprobamos que  $|A \cdot B| = |B \cdot A|$ .